### Interaction safety in Web service orchestrations

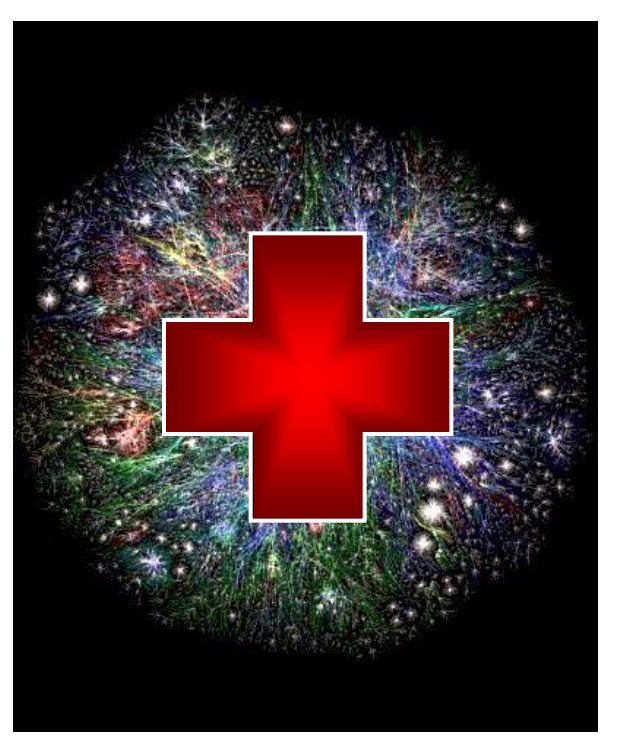

#### *Just sessionize it !*

Jonathan Michaux 6/11/2012

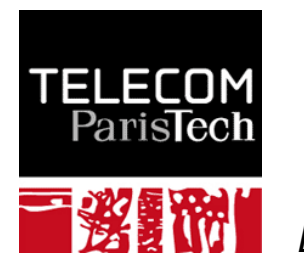

*Département INFRES*

# I am going to present to you:

- The meaning and purpose of Web service orchestrations
- Runtime errors that we would like to be able to avoid
- A simple orchestration language
- A new approach to behavioural typing: session-based programming
- **How the approach helps us avoid the runtime errors**  *at compile-time*

# To do so, I am going to:

- Introduce Web services, orchestration, and interaction errors
- Present a simple orchestration language with a promising new feature: **typed sessions** (a concurrent programming paradigm with lots of potential)
- Jump into an example of an orchestration
	- Implement the orchestration
	- Show that the implementation contains errors
	- Show how the errors are detected
	- Correct the code

### Service Oriented Architecture (SOA)

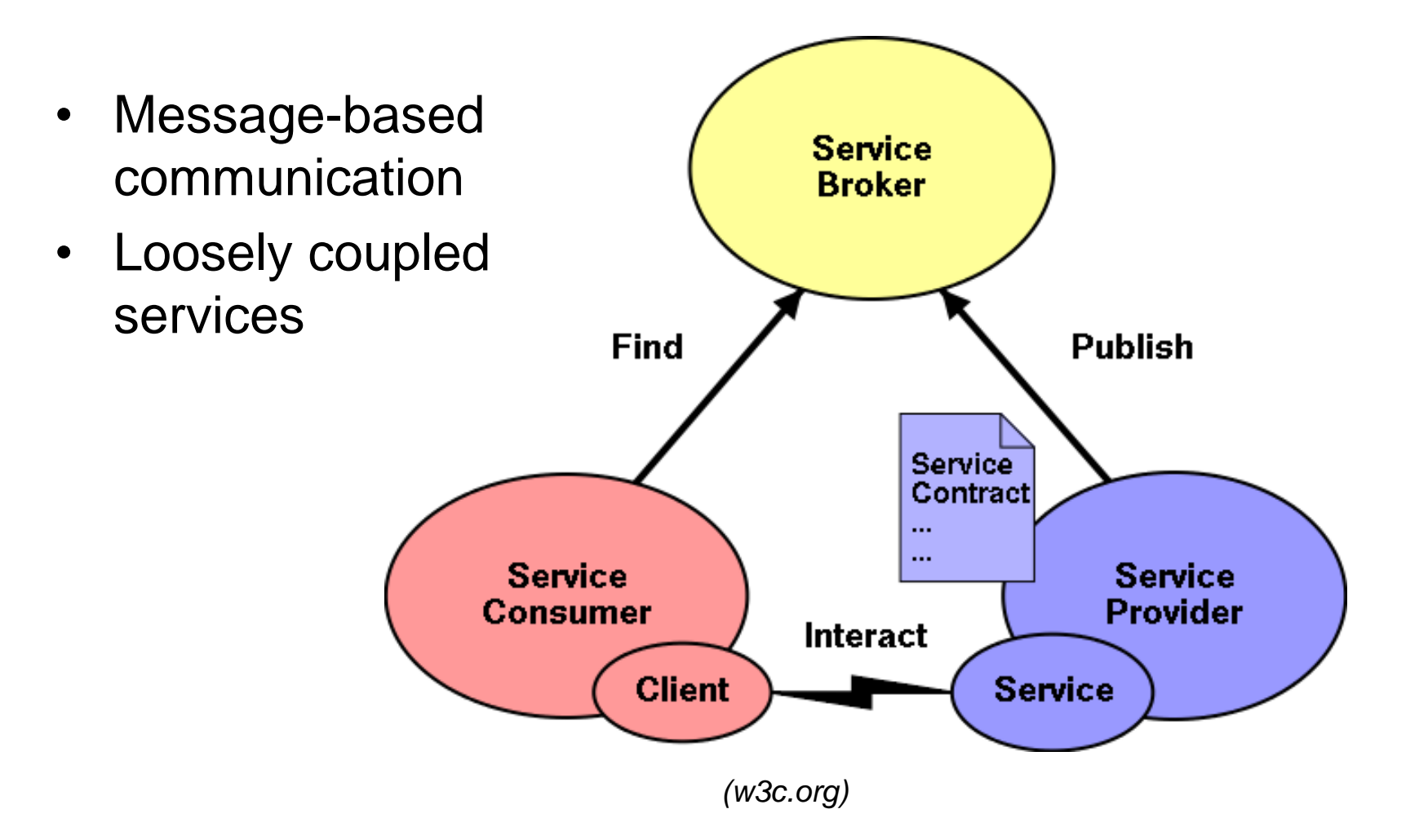

### Web service orchestration

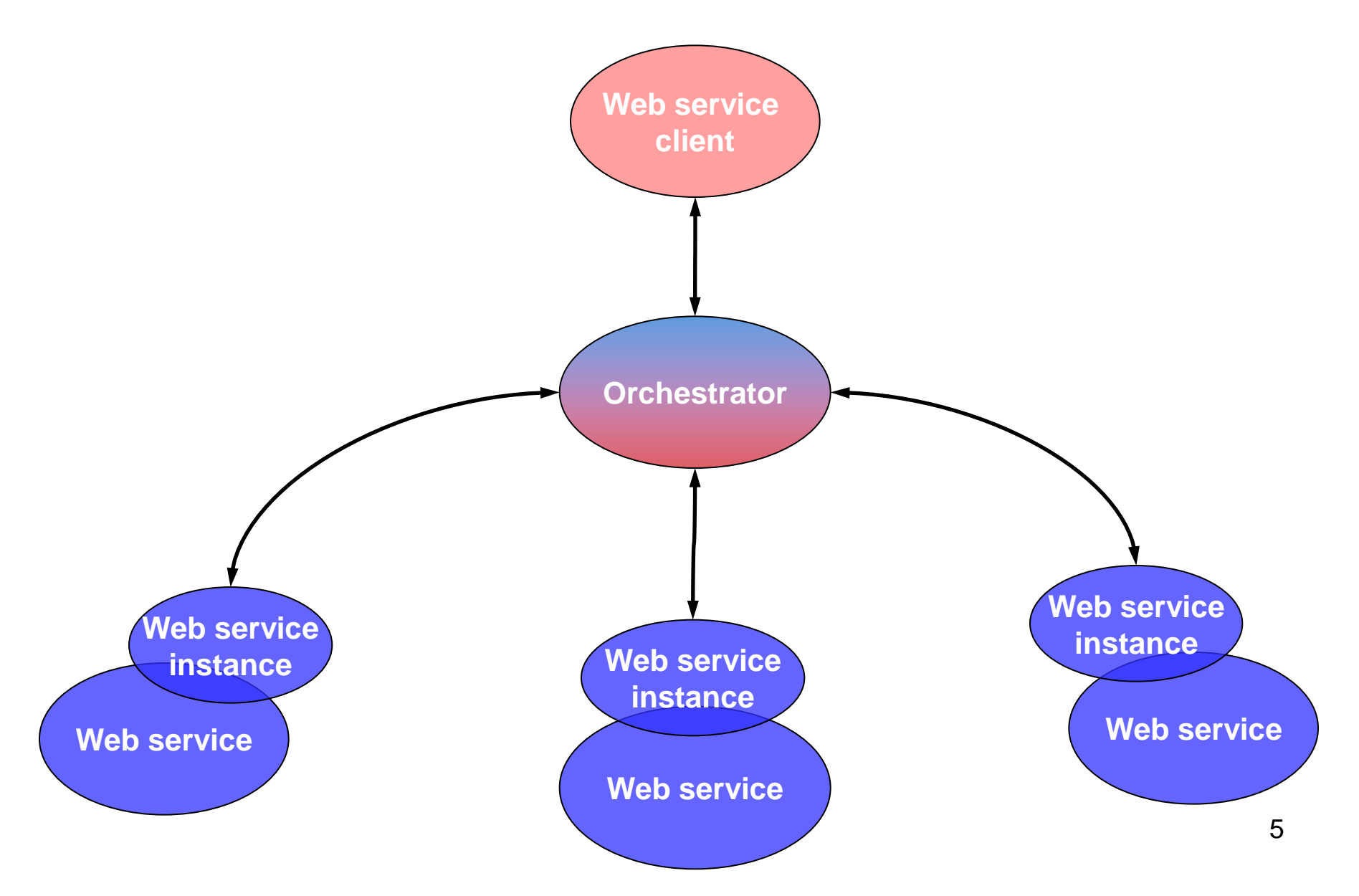

### Interactions errors

**A service client is awaiting message**

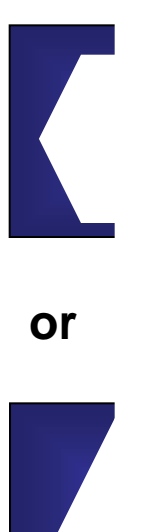

**… but the message queue contains**

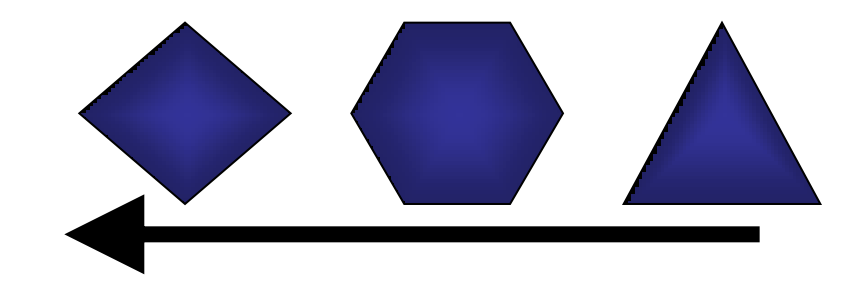

- •**Atomic activities: Invocation, Reception, Session initiation**
- •**Structured activities: Sequence, Parallel, Pick, Recursion…**
- •**Control links: Synchronisation of parallel activities.**

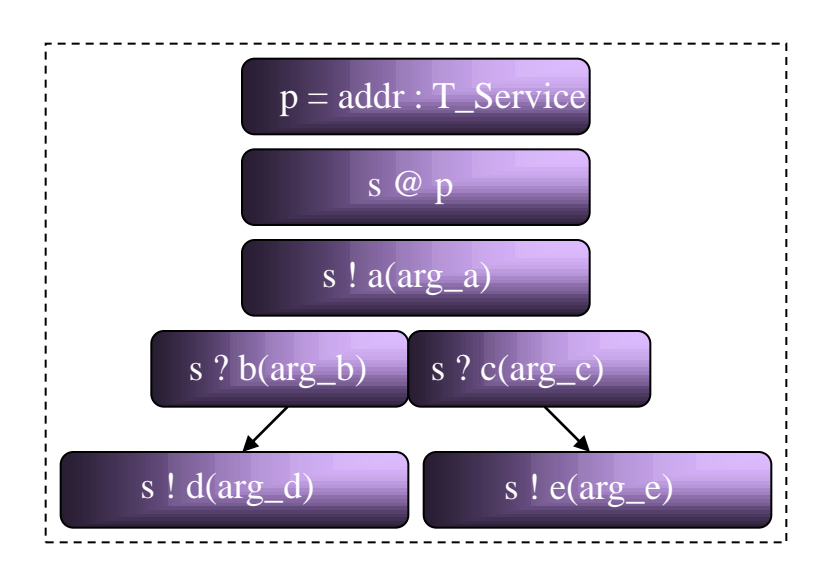

Traditional **computation**  tasks can be done externally.

- •**Atomic activities: Invocation, Reception, Session initiation**
- •**Structured activities: Sequence, Parallel, Pick, Recursion…**
- •**Control links: Synchronisation of parallel activities.**
- •**Session types: Behavioural types that specify allowed interactions.**

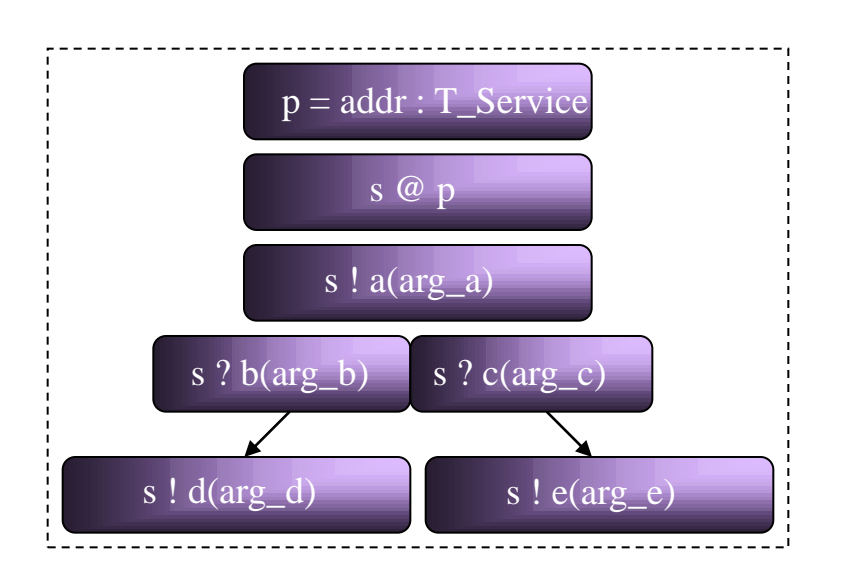

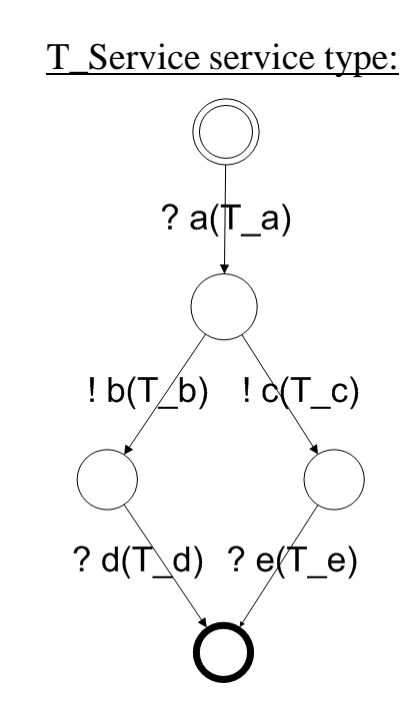

- •**Atomic activities: Invocation, Reception, Session initiation**
- •**Structured activities: Sequence, Parallel, Pick, Recursion…**
- •**Control links: Synchronisation of parallel activities.**
- •**Session types: Behavioural types that specify allowed interactions.**

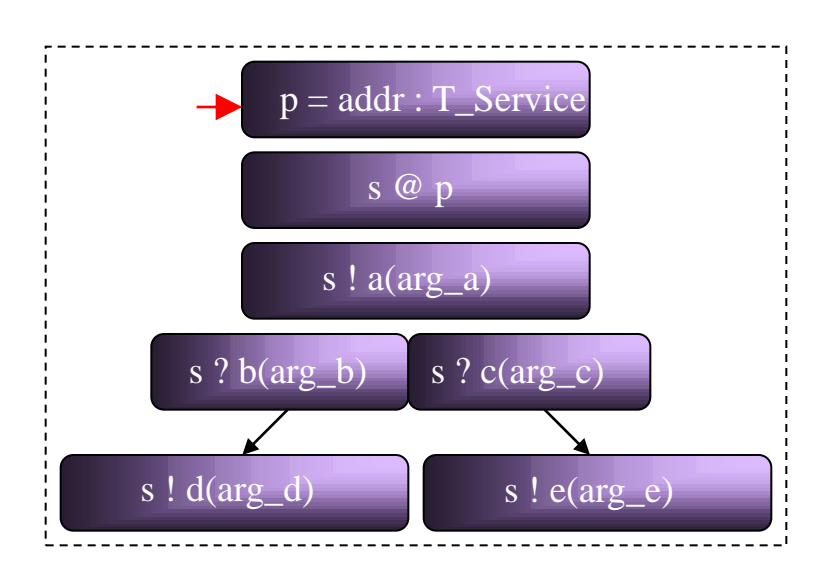

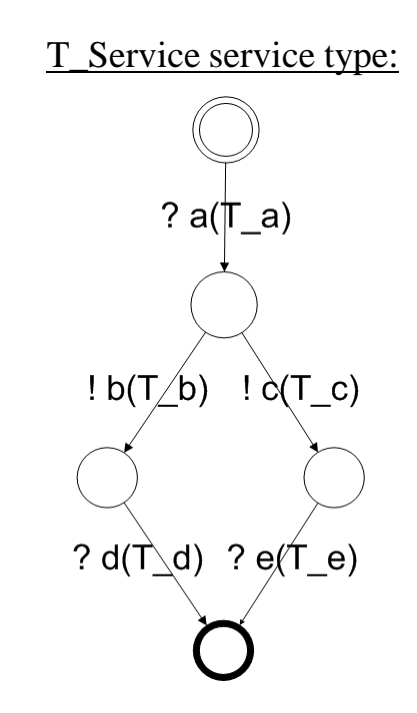

- •**Atomic activities: Invocation, Reception, Session initiation**
- •**Structured activities: Sequence, Parallel, Pick, Recursion…**
- •**Control links: Synchronisation of parallel activities.**
- •**Session types: Behavioural types that specify allowed interactions.**

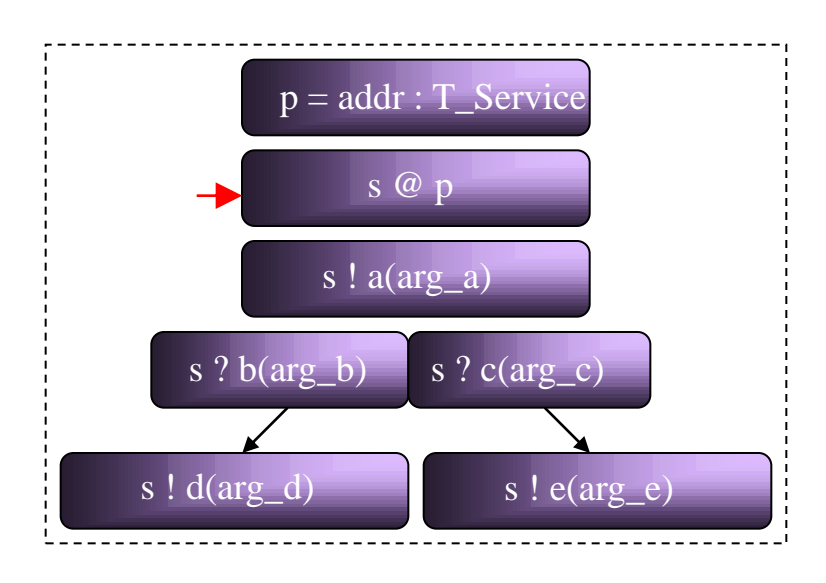

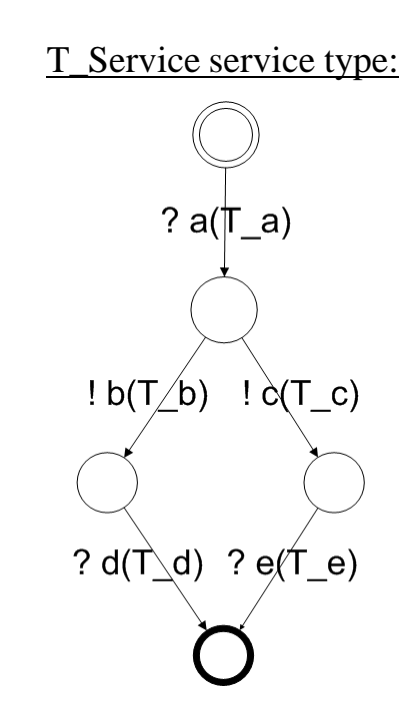

- •**Atomic activities: Invocation, Reception, Session initiation**
- •**Structured activities: Sequence, Parallel, Pick, Recursion…**
- •**Control links: Synchronisation of parallel activities.**
- •**Session types: Behavioural types that specify allowed interactions.**

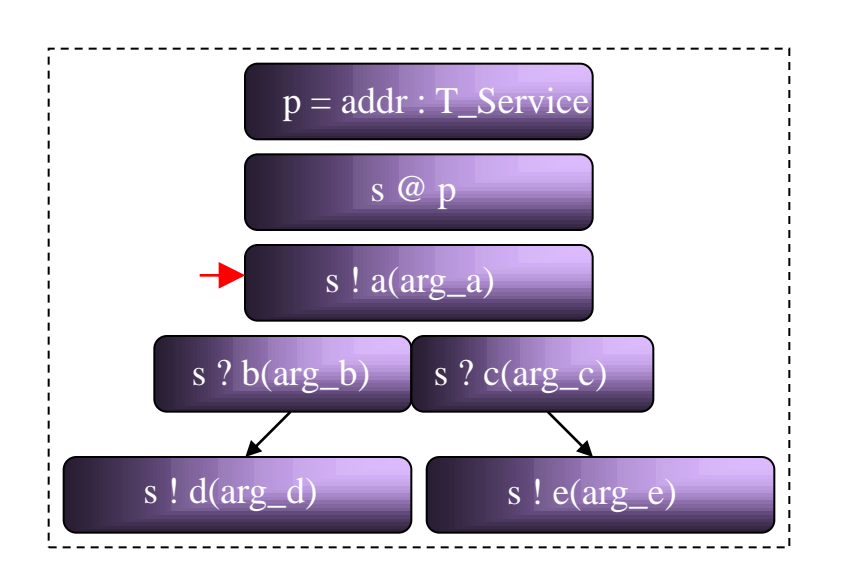

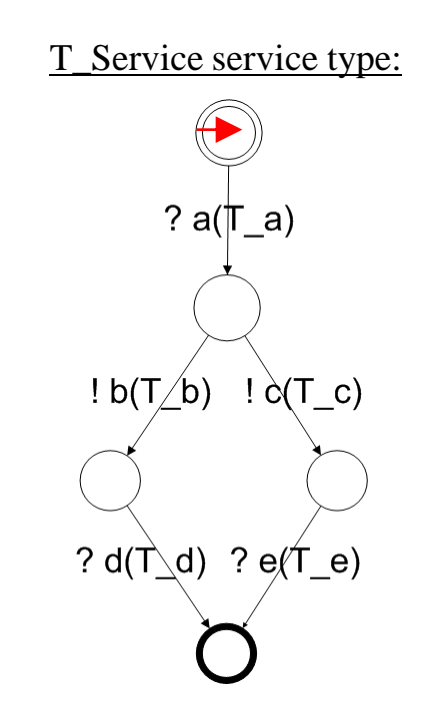

- •**Atomic activities: Invocation, Reception, Session initiation**
- •**Structured activities: Sequence, Parallel, Pick, Recursion…**
- •**Control links: Synchronisation of parallel activities.**
- •**Session types: Behavioural types that specify allowed interactions.**

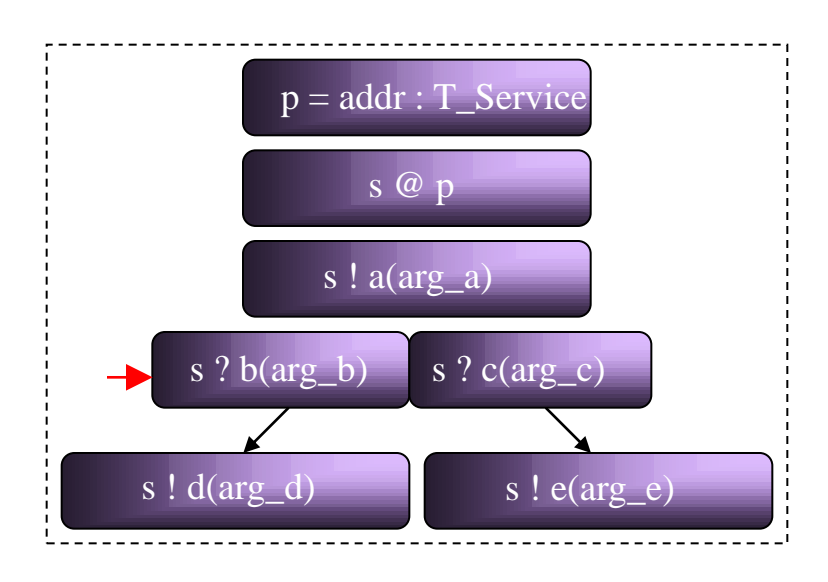

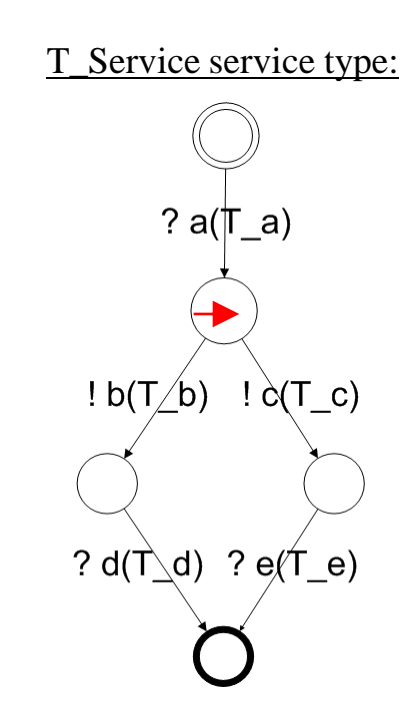

- •**Atomic activities: Invocation, Reception, Session initiation**
- •**Structured activities: Sequence, Parallel, Pick, Recursion…**
- •**Control links: Synchronisation of parallel activities.**
- •**Session types: Behavioural types that specify allowed interactions.**

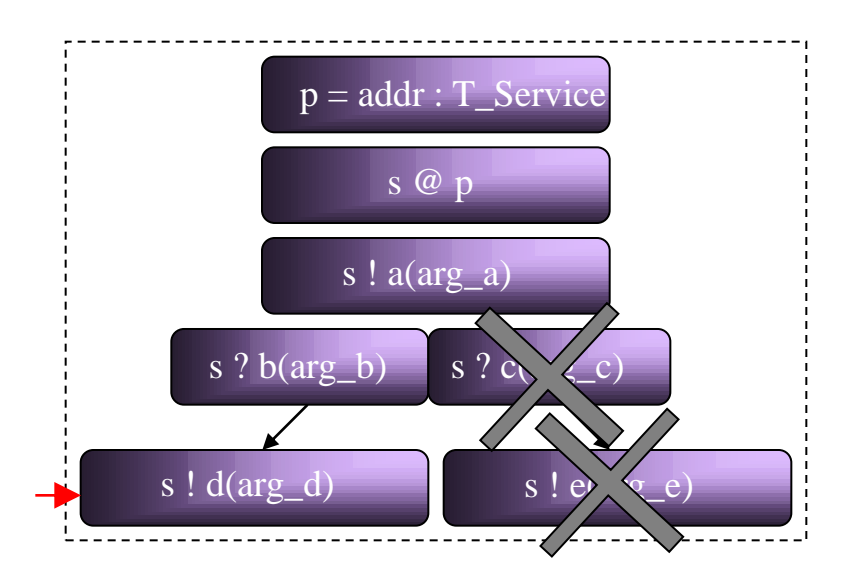

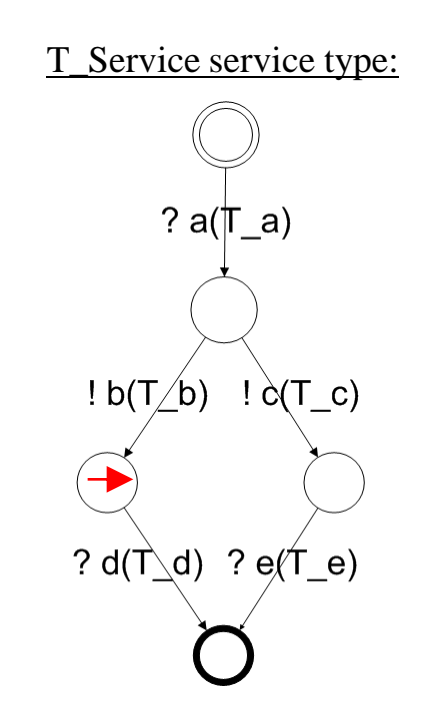

- •**Atomic activities: Invocation, Reception, Session initiation**
- •**Structured activities: Sequence, Parallel, Pick, Recursion…**
- •**Control links: Synchronisation of parallel activities.**
- •**Session types: Behavioural types that specify allowed interactions.**

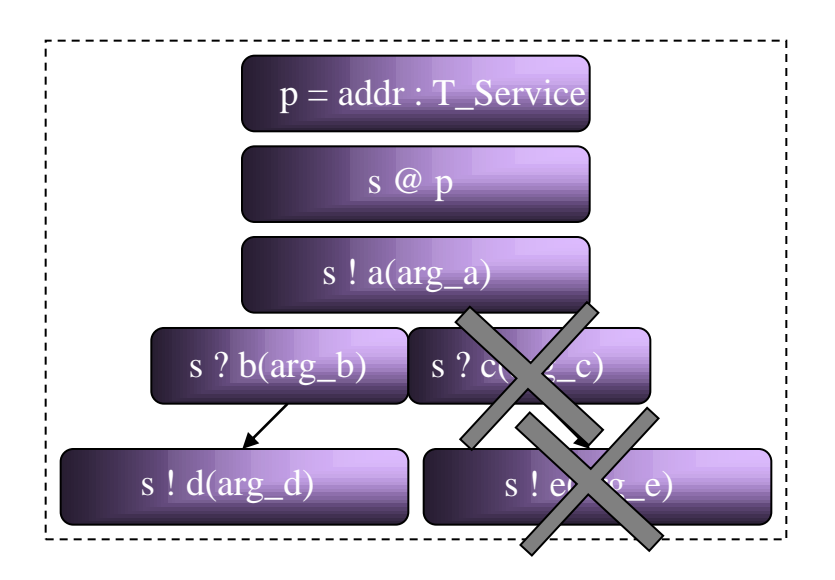

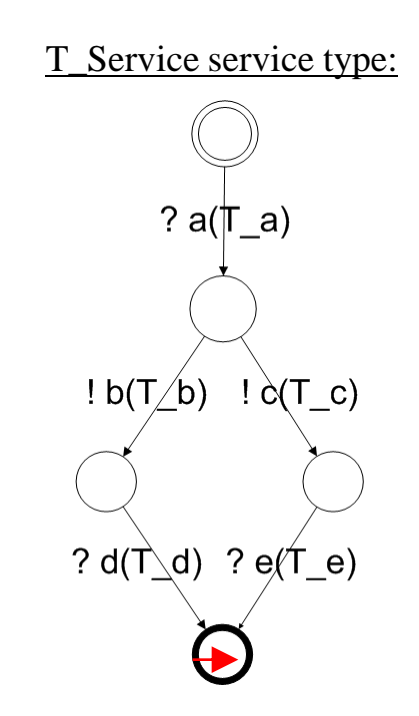

### Example service orchestration: The Event Booking System

The Event Booking System chooses a date from a previously set up Doodle page and books a room by using EOLE and some equipment by using the DSI service.

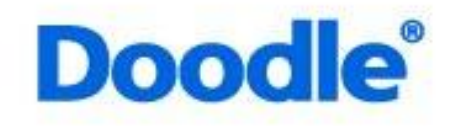

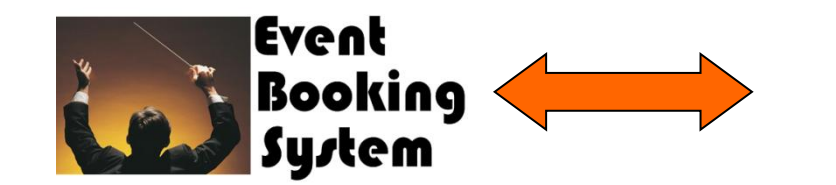

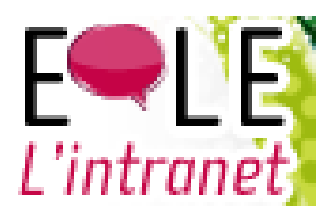

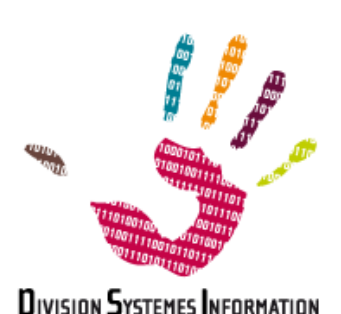

### Example service orchestration: The Event Booking System

The Event Booking System chooses a date from a previously set up Doodle page and books a room by using EOLE and some equipment by using the DSI service.

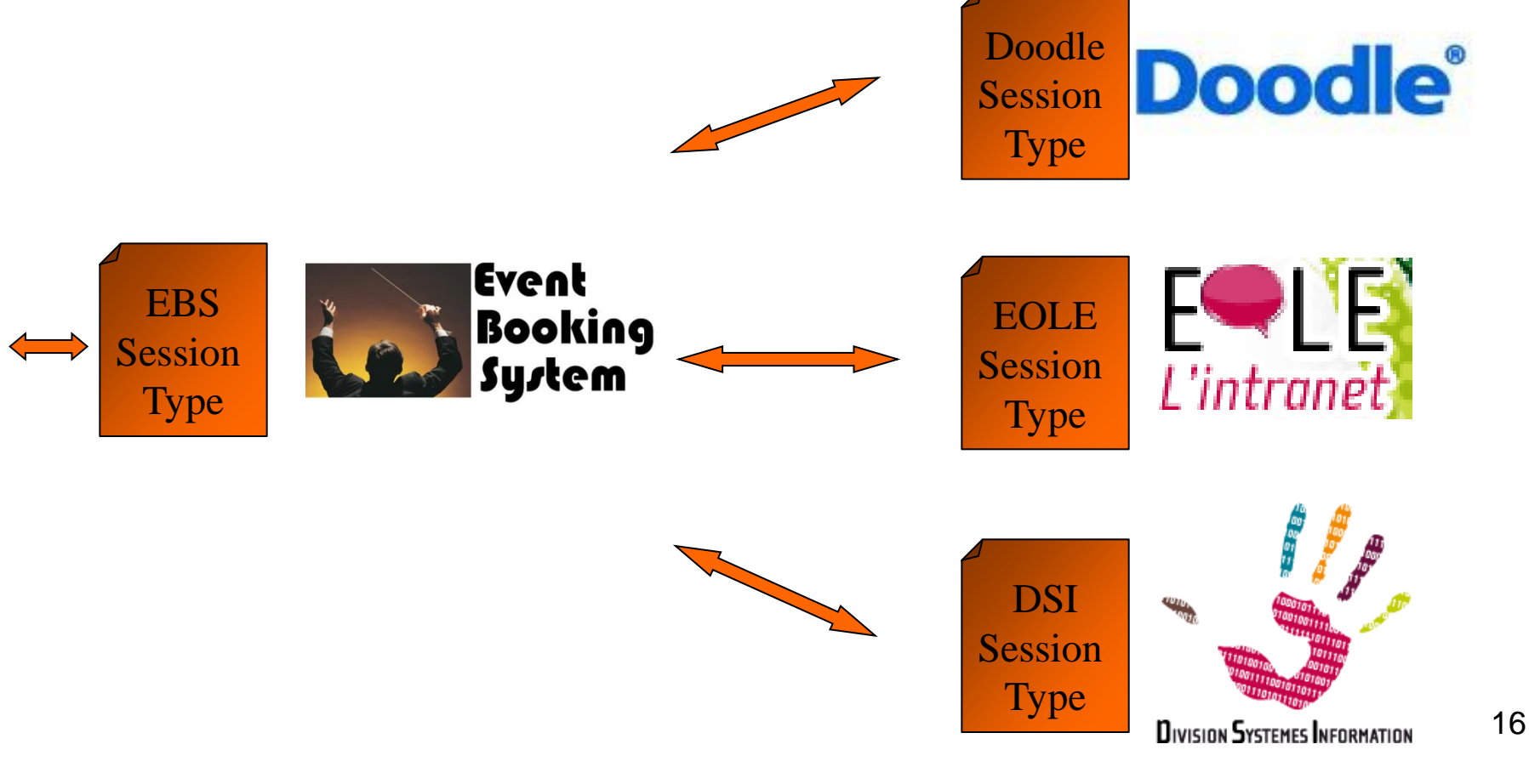

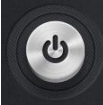

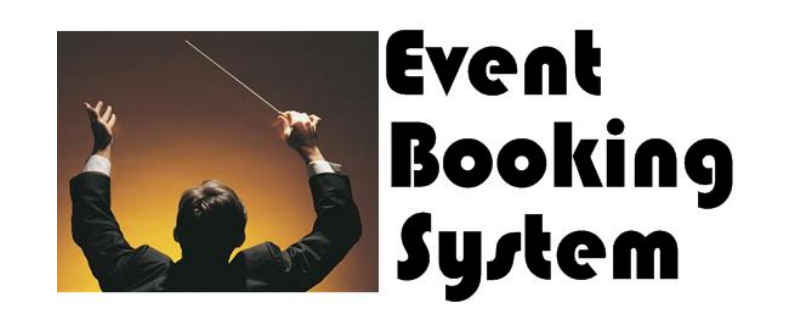

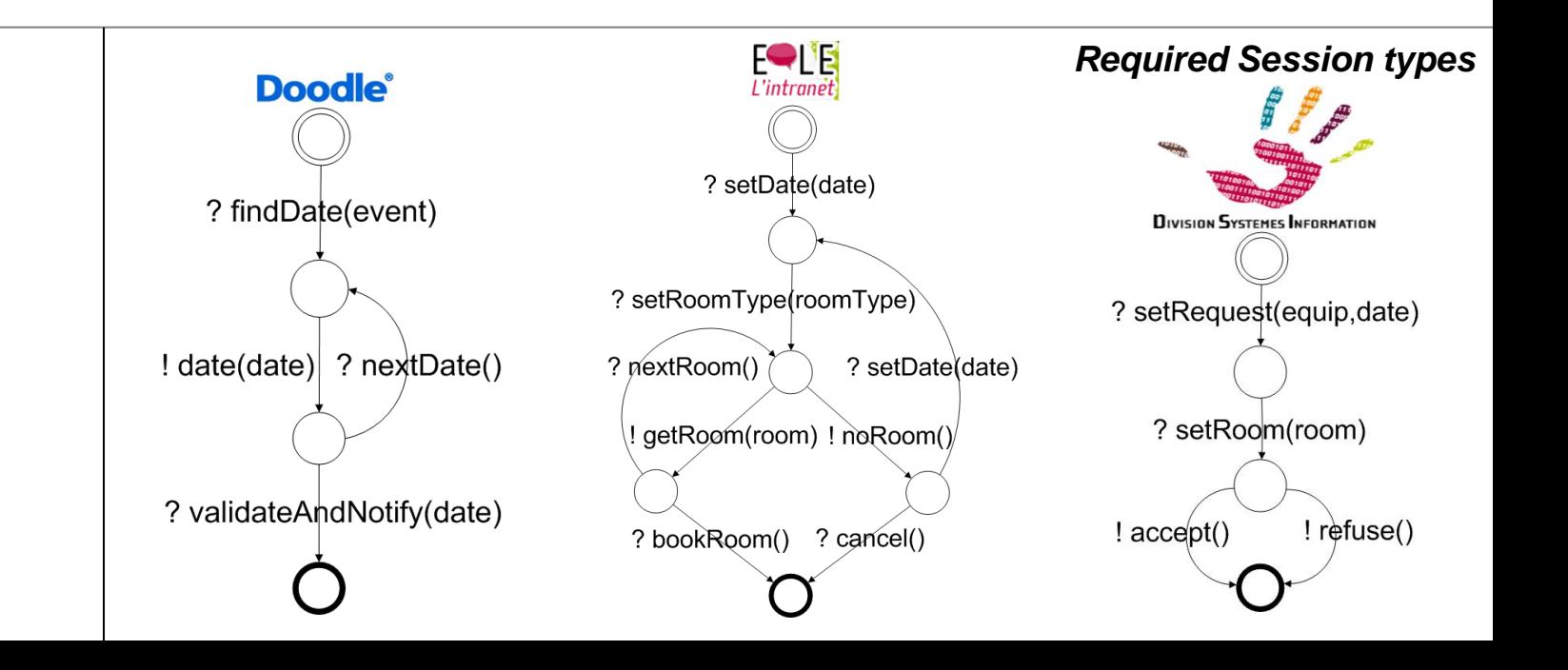

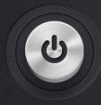

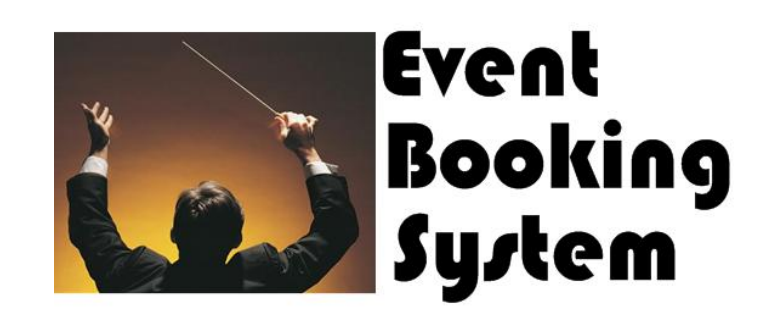

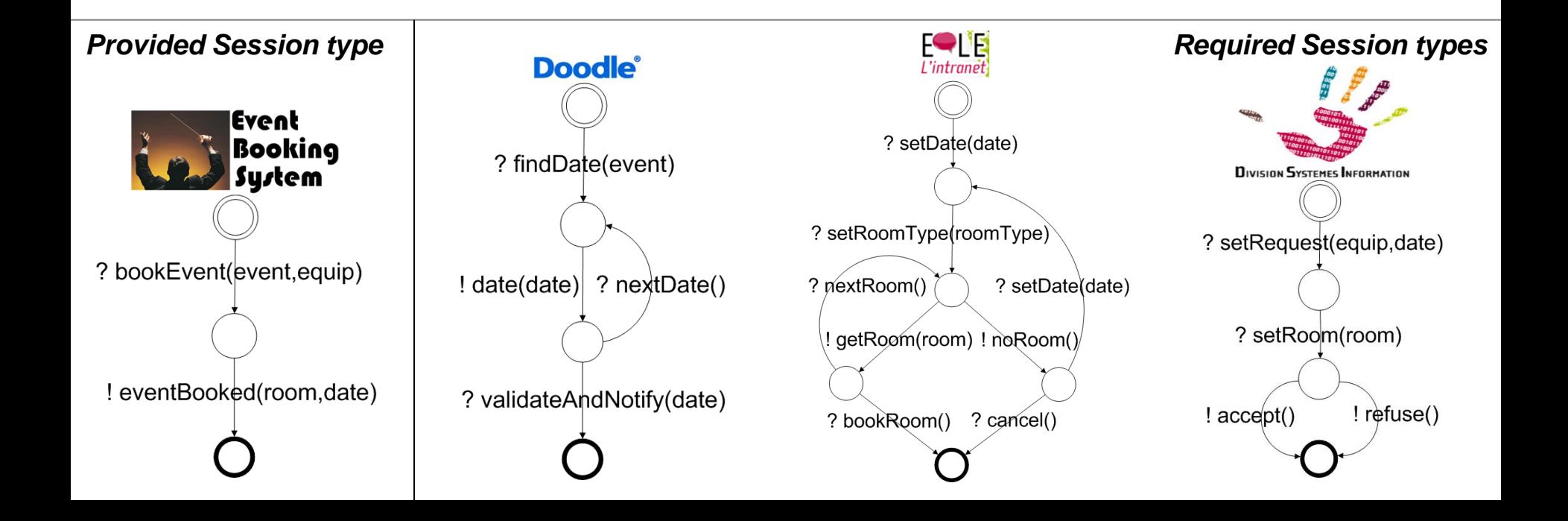

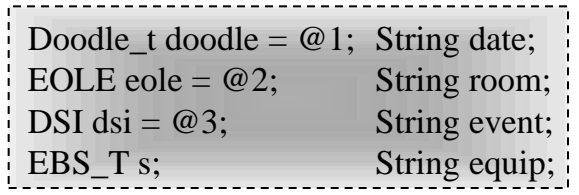

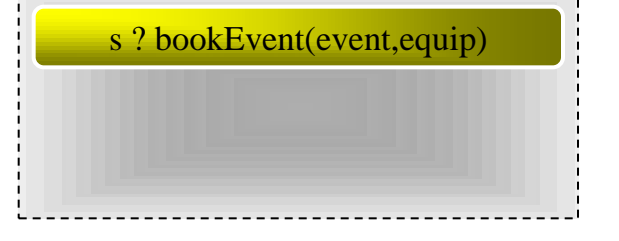

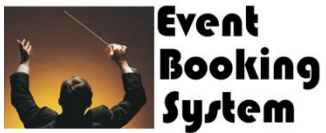

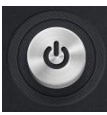

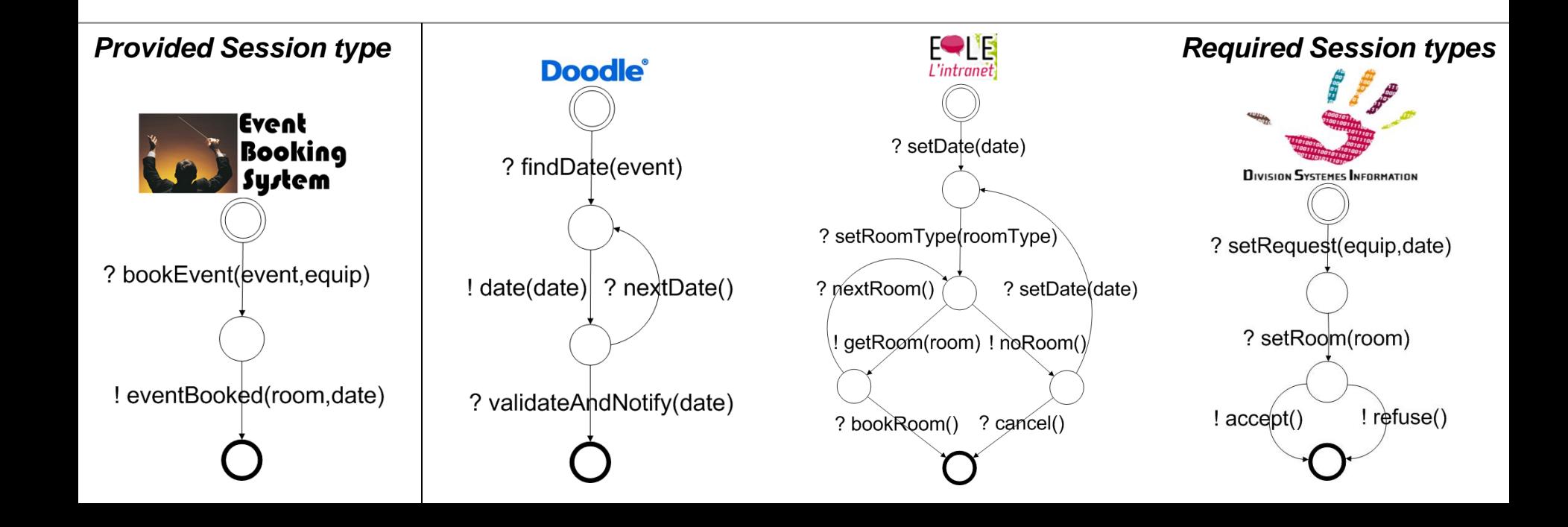

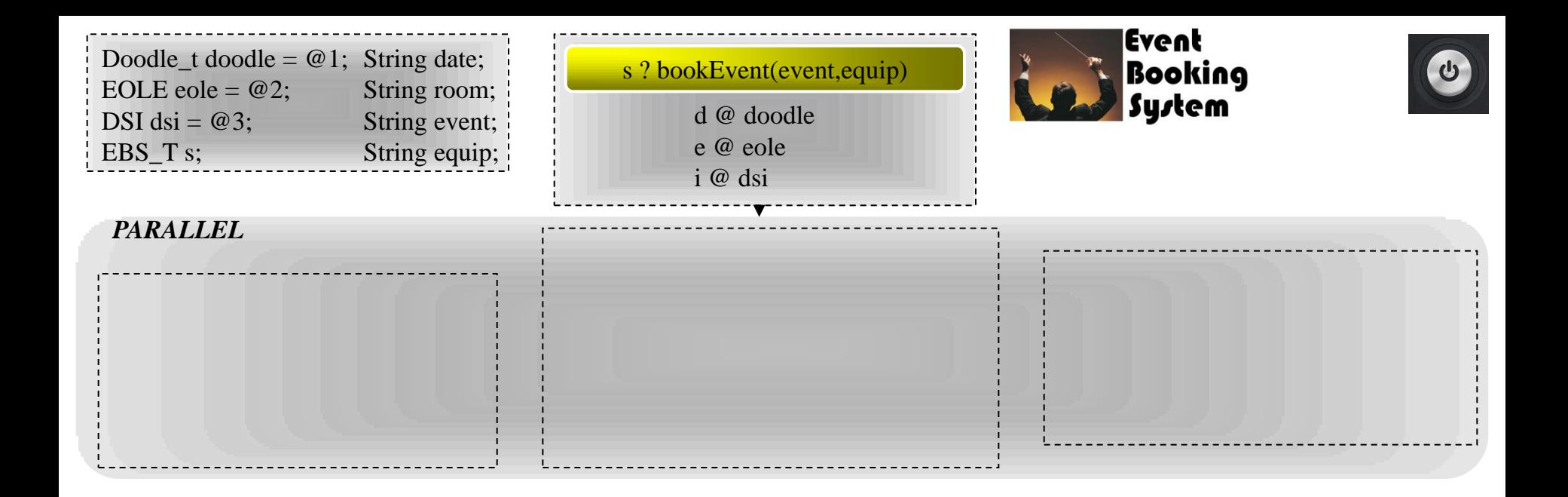

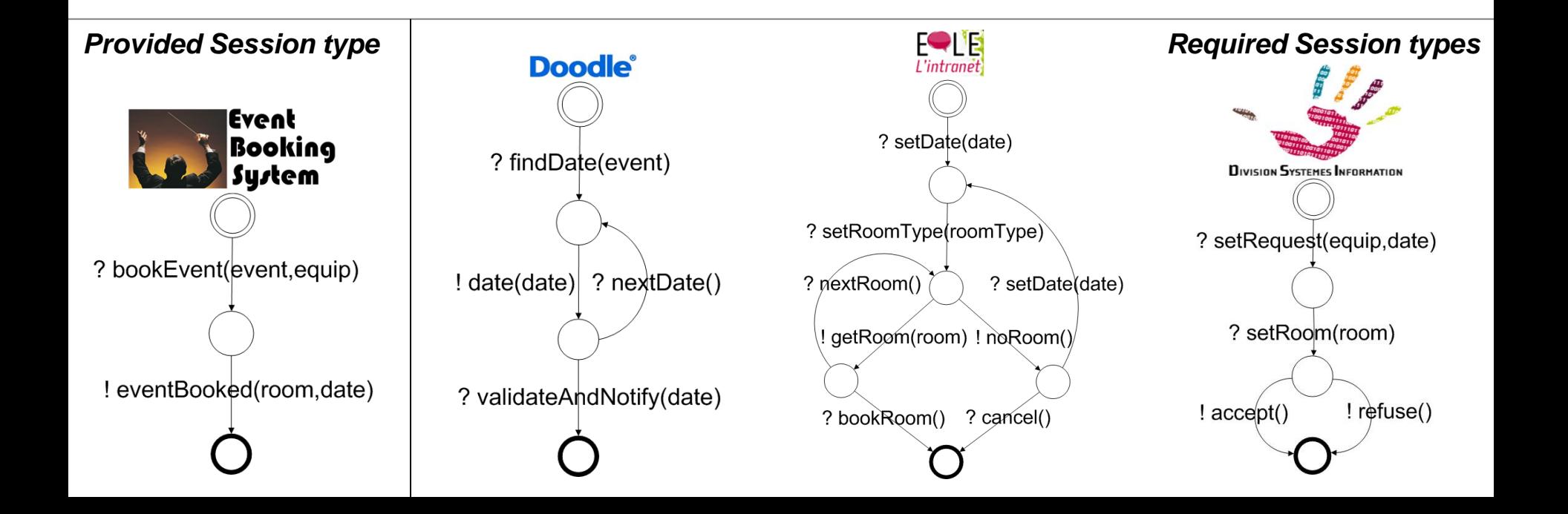

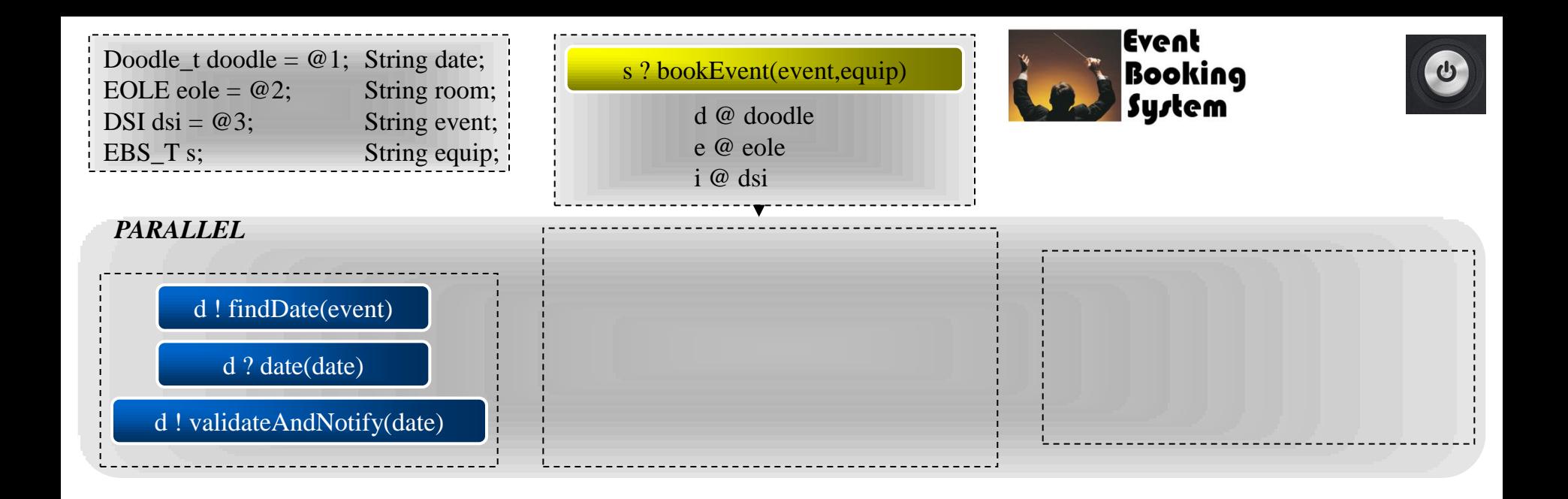

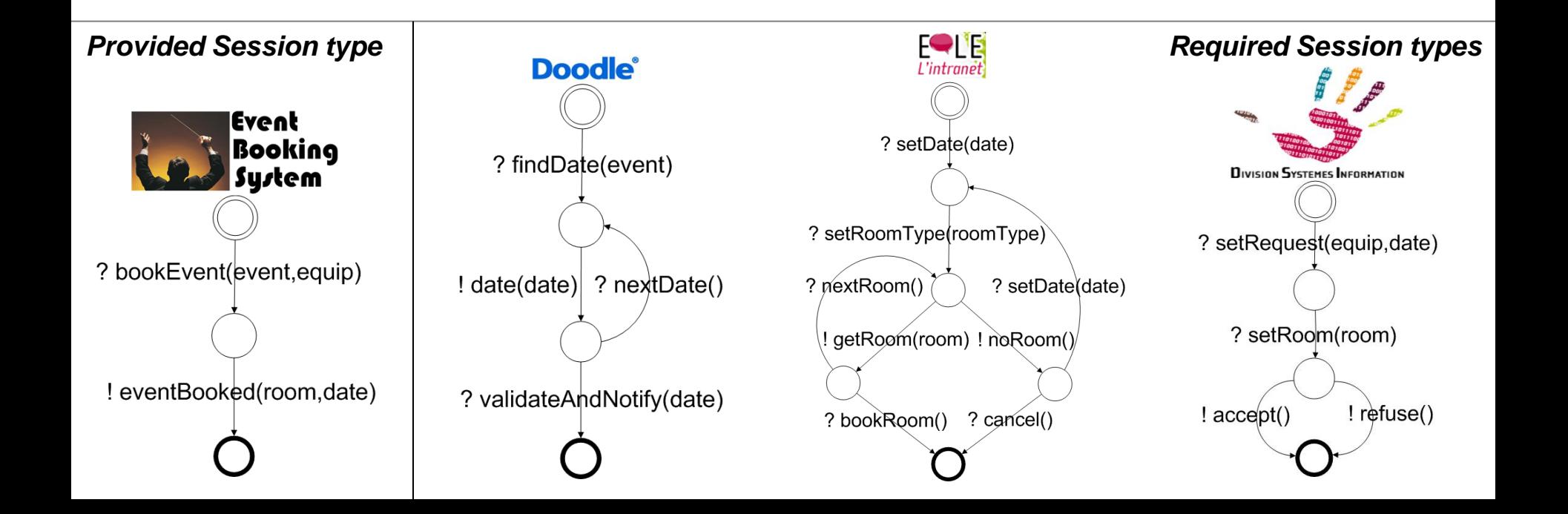

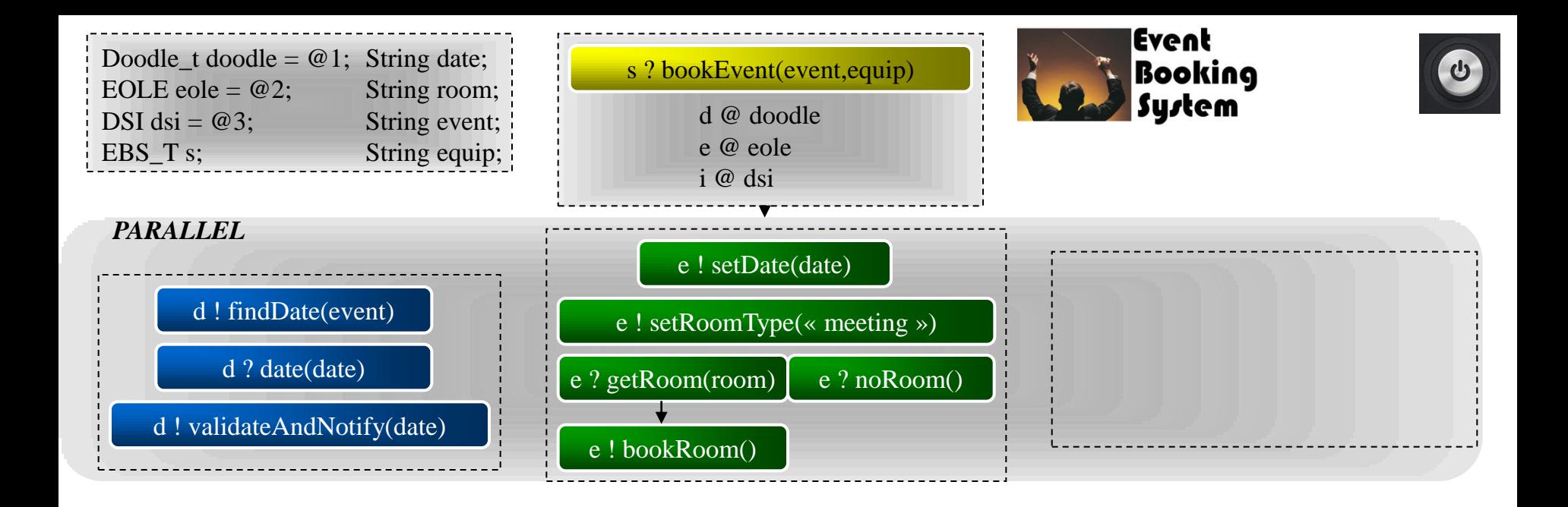

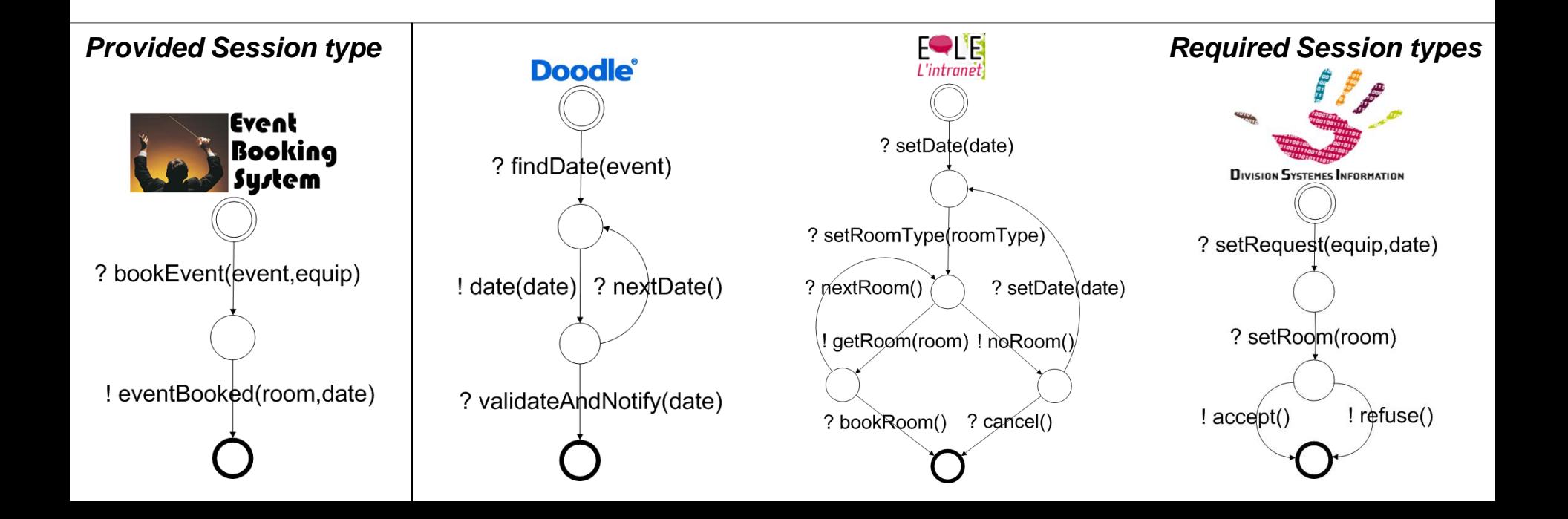

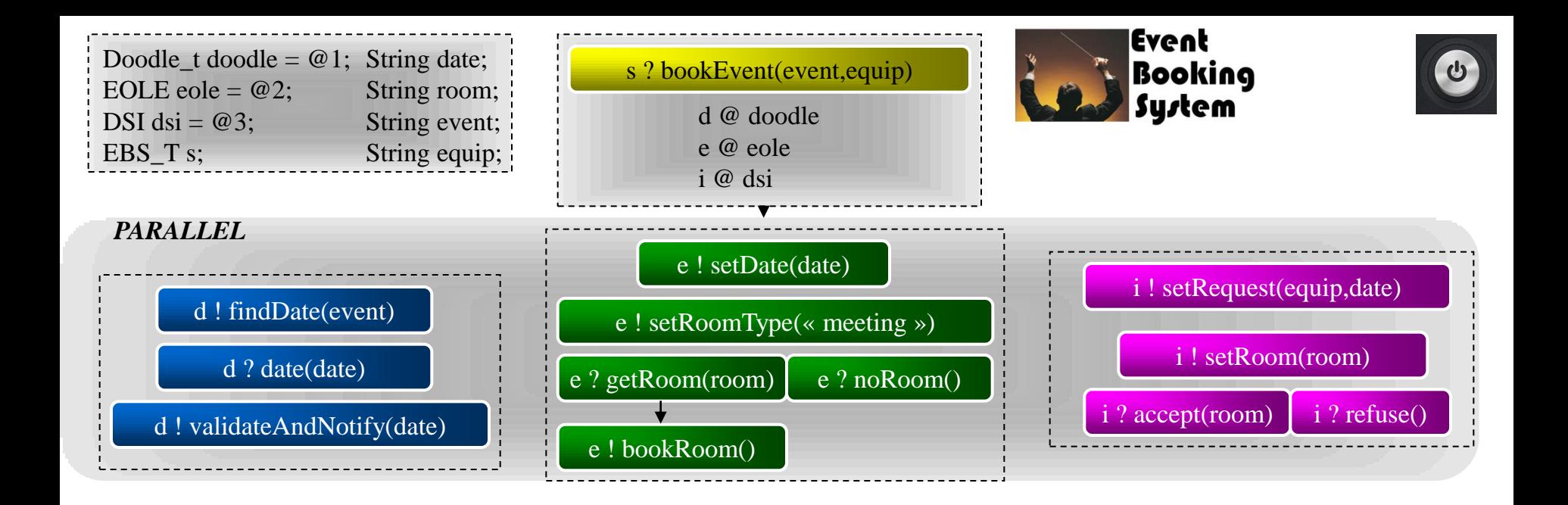

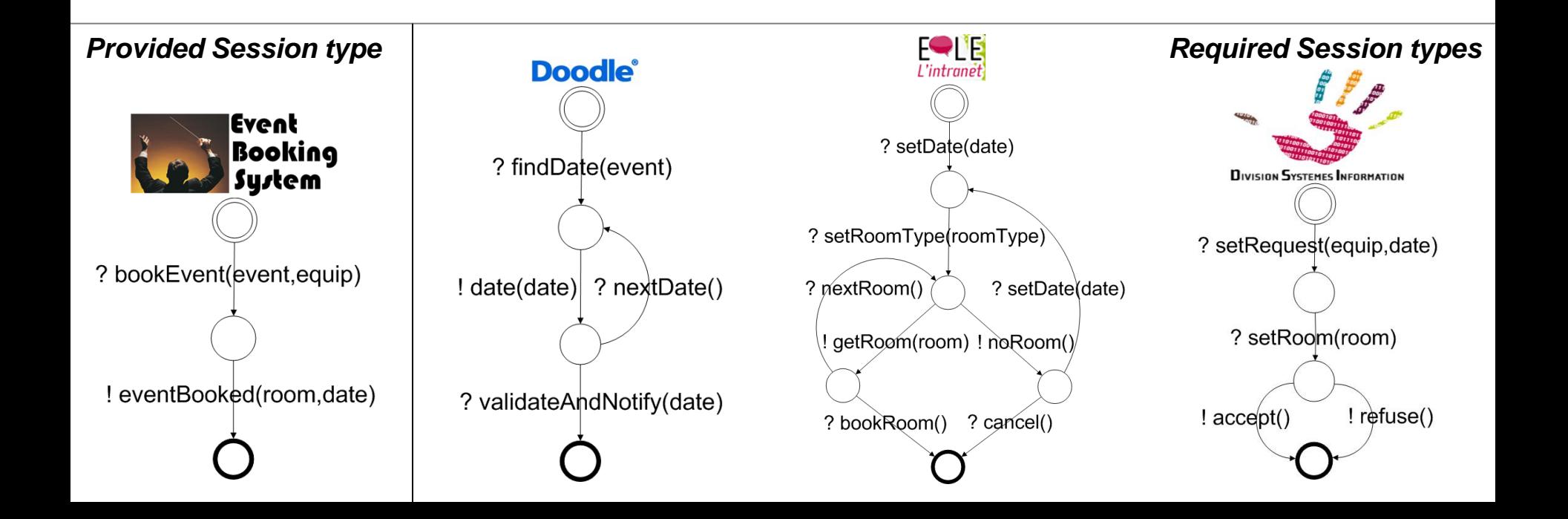

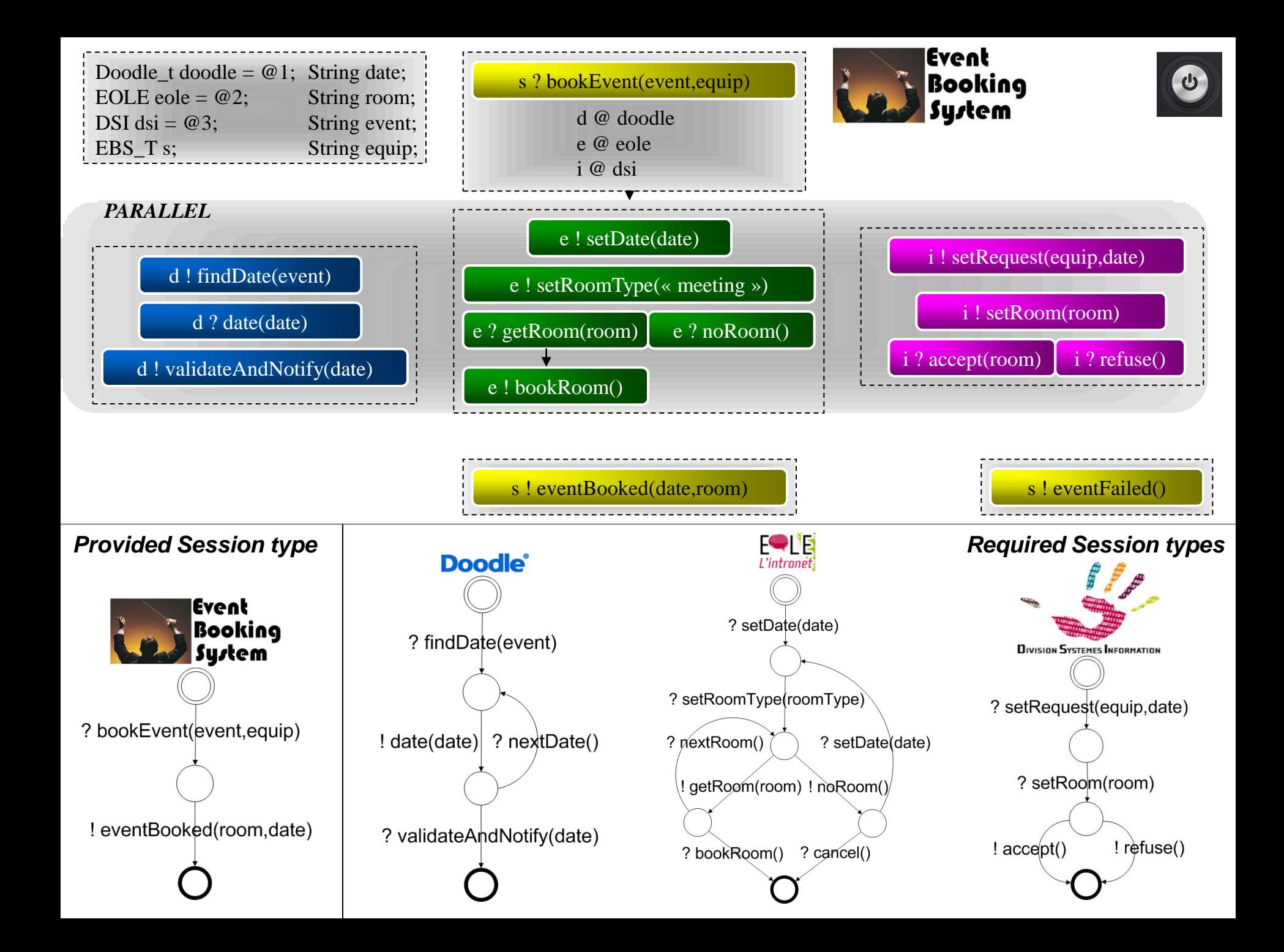

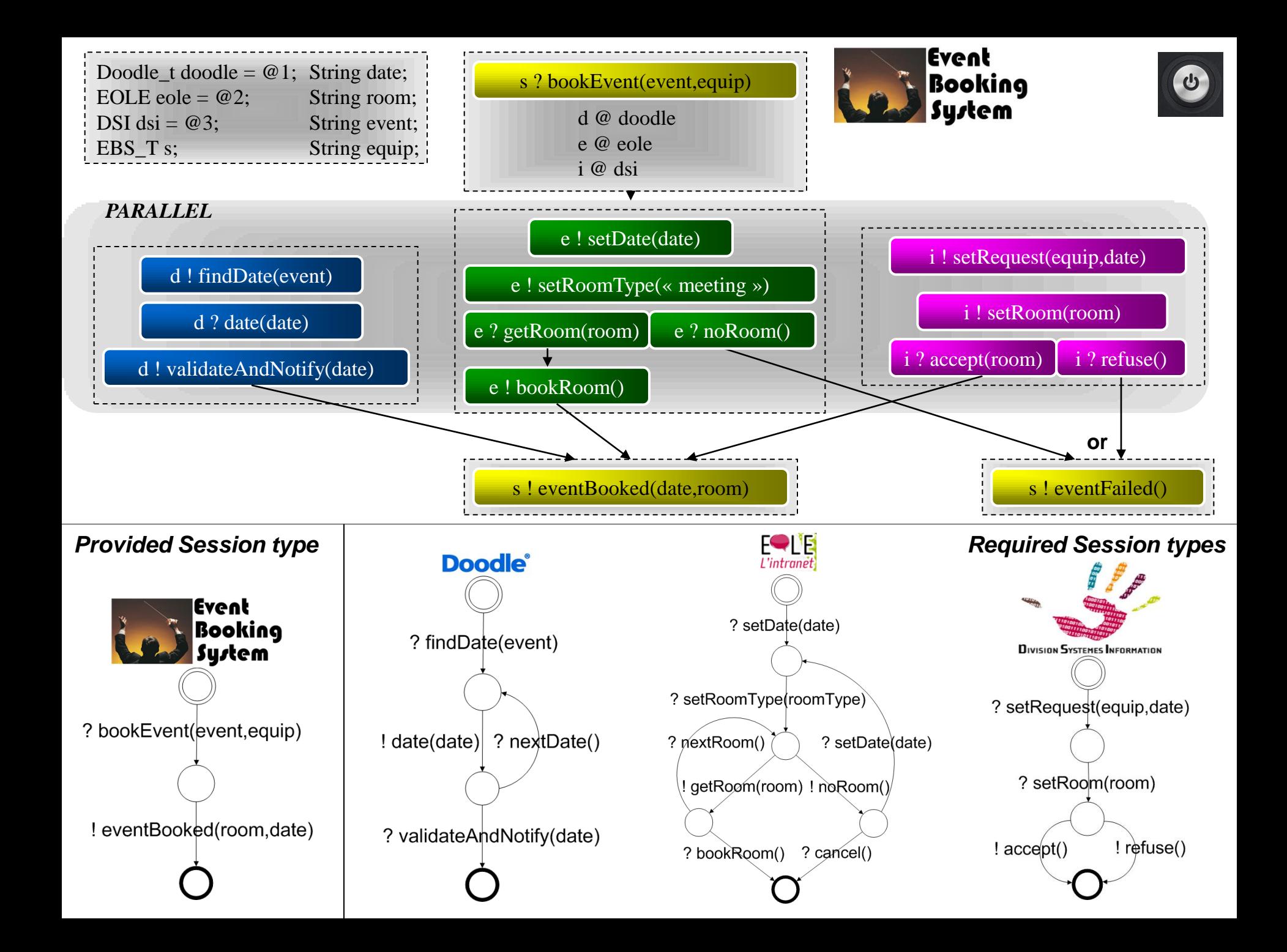

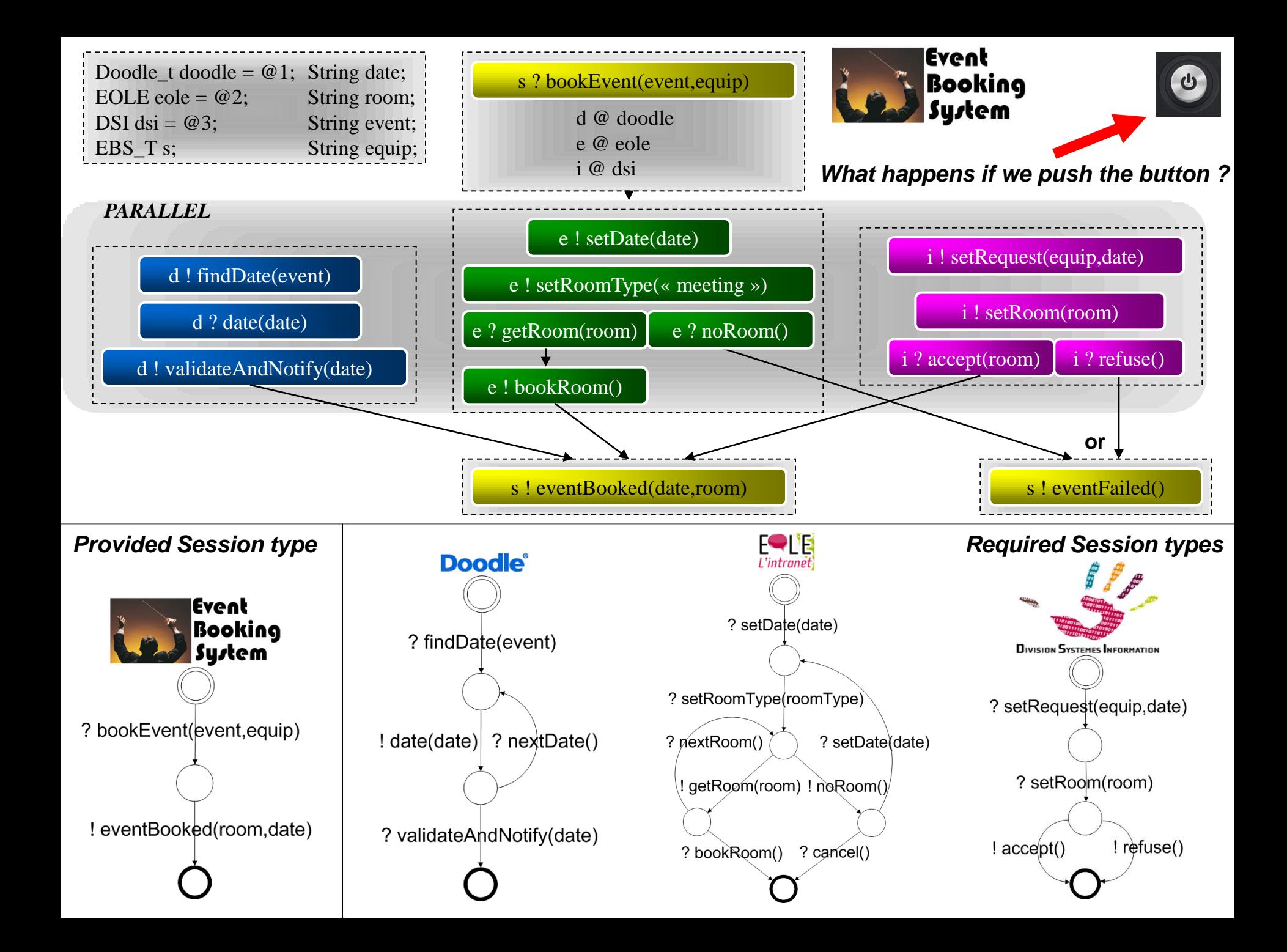

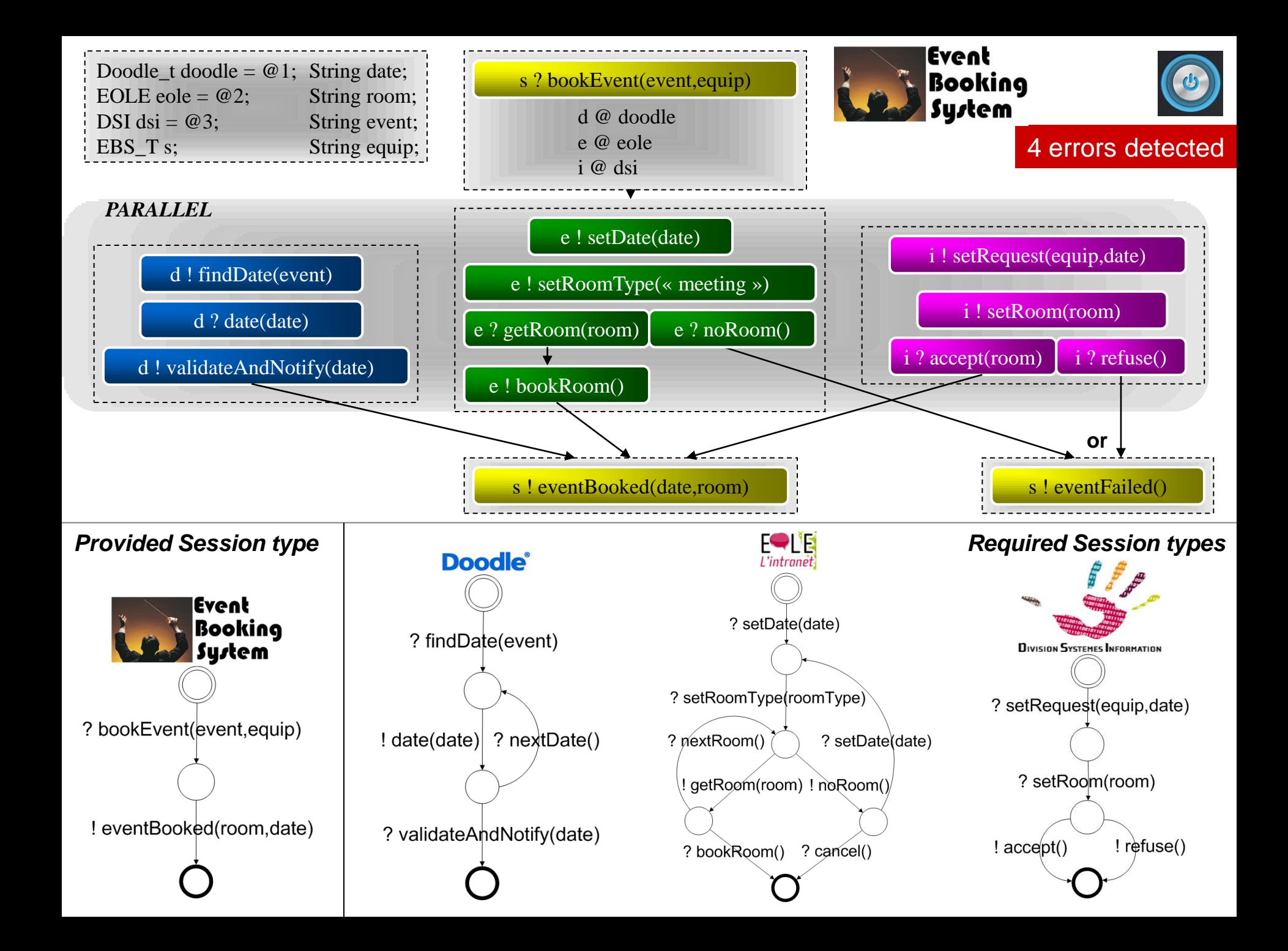

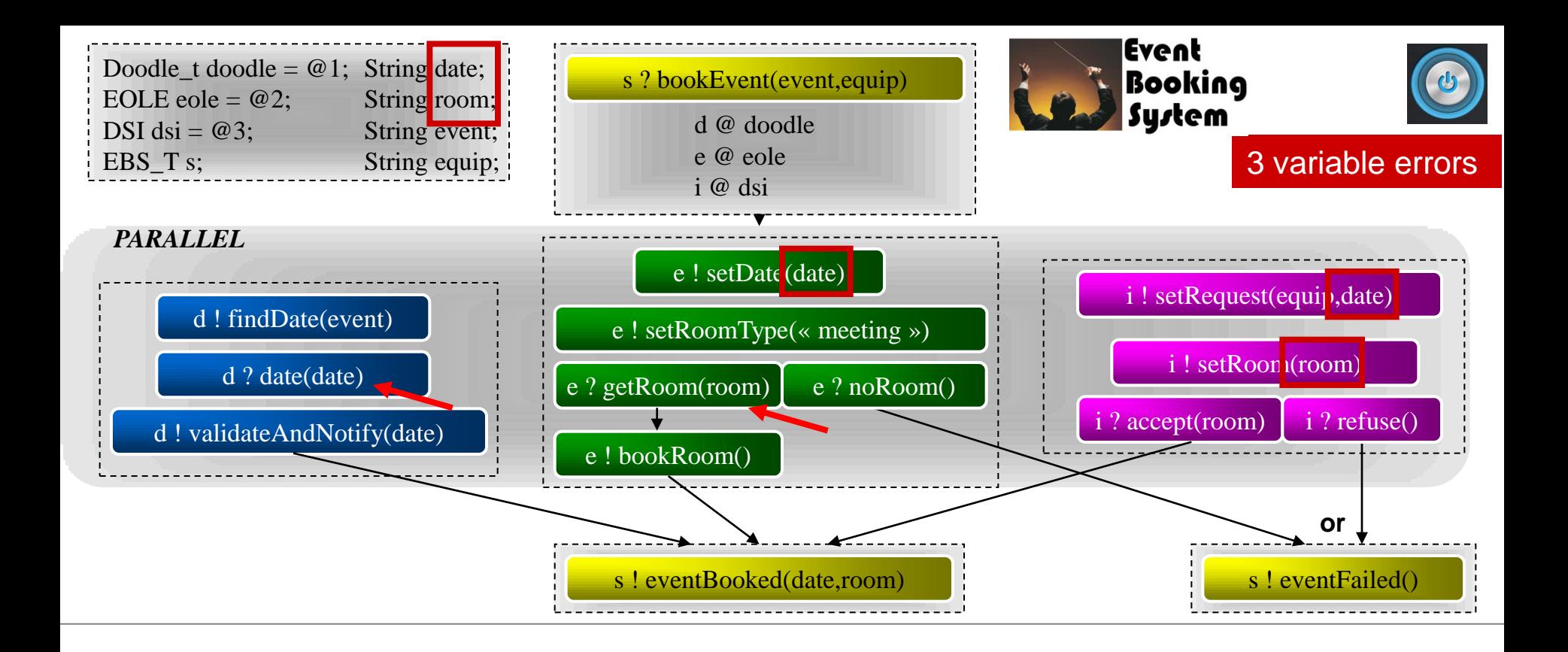

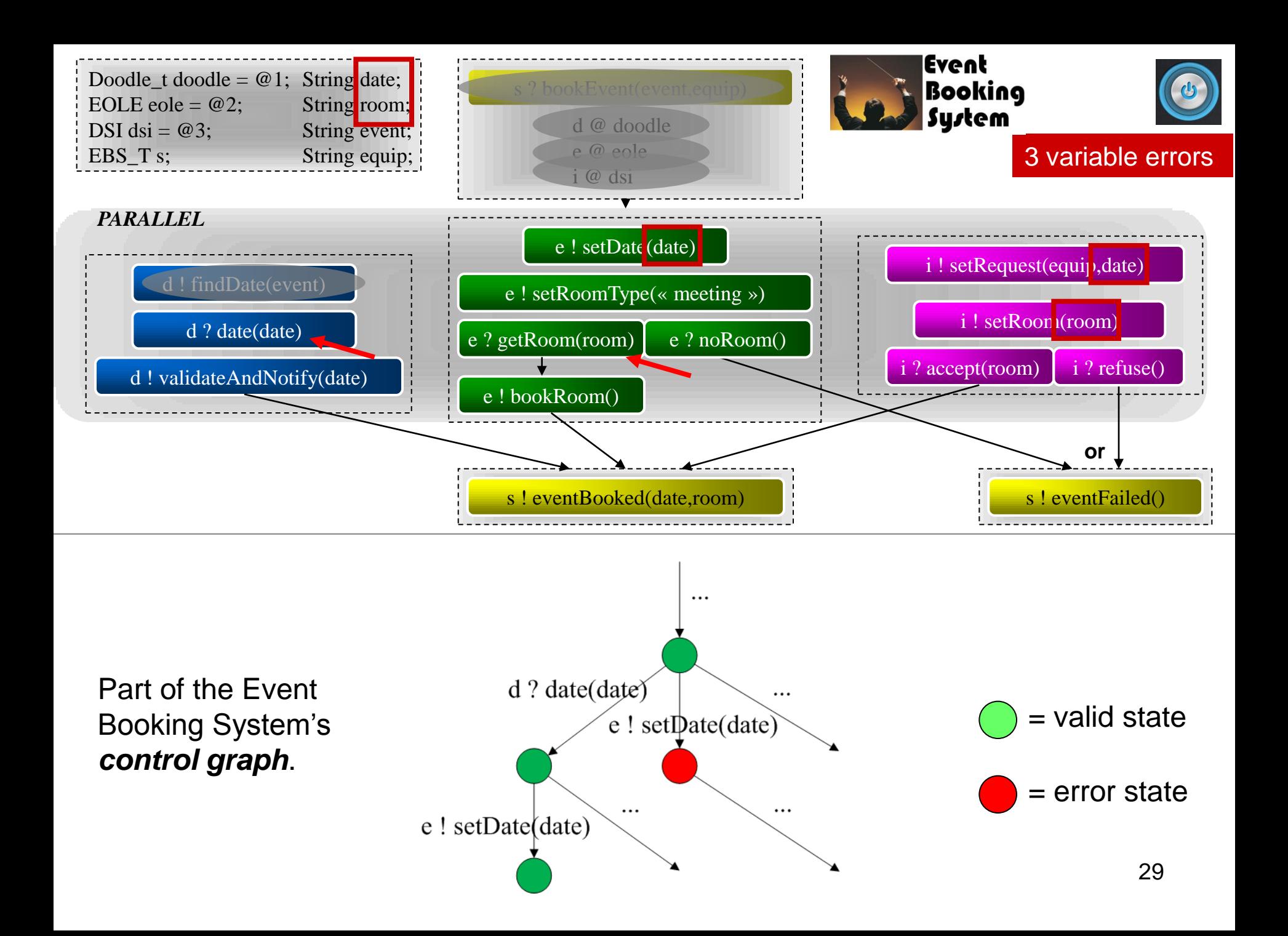

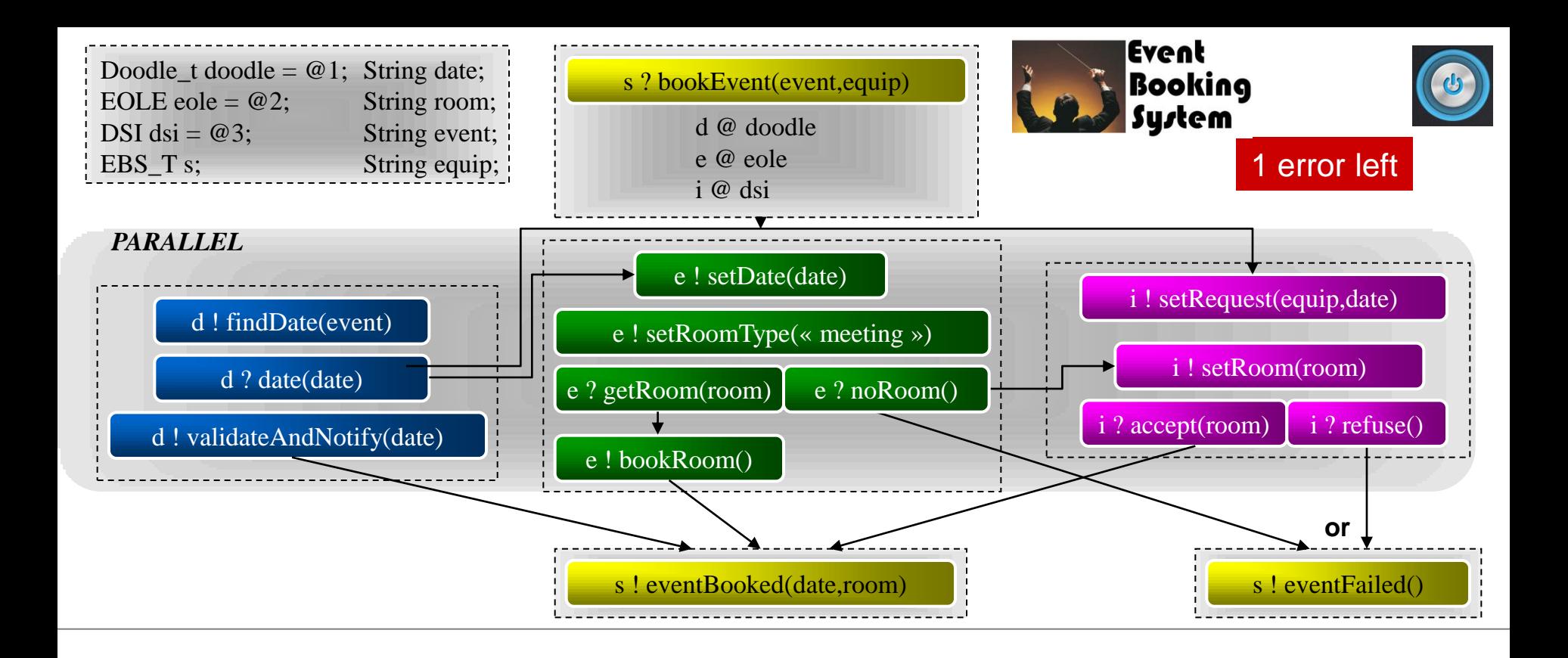

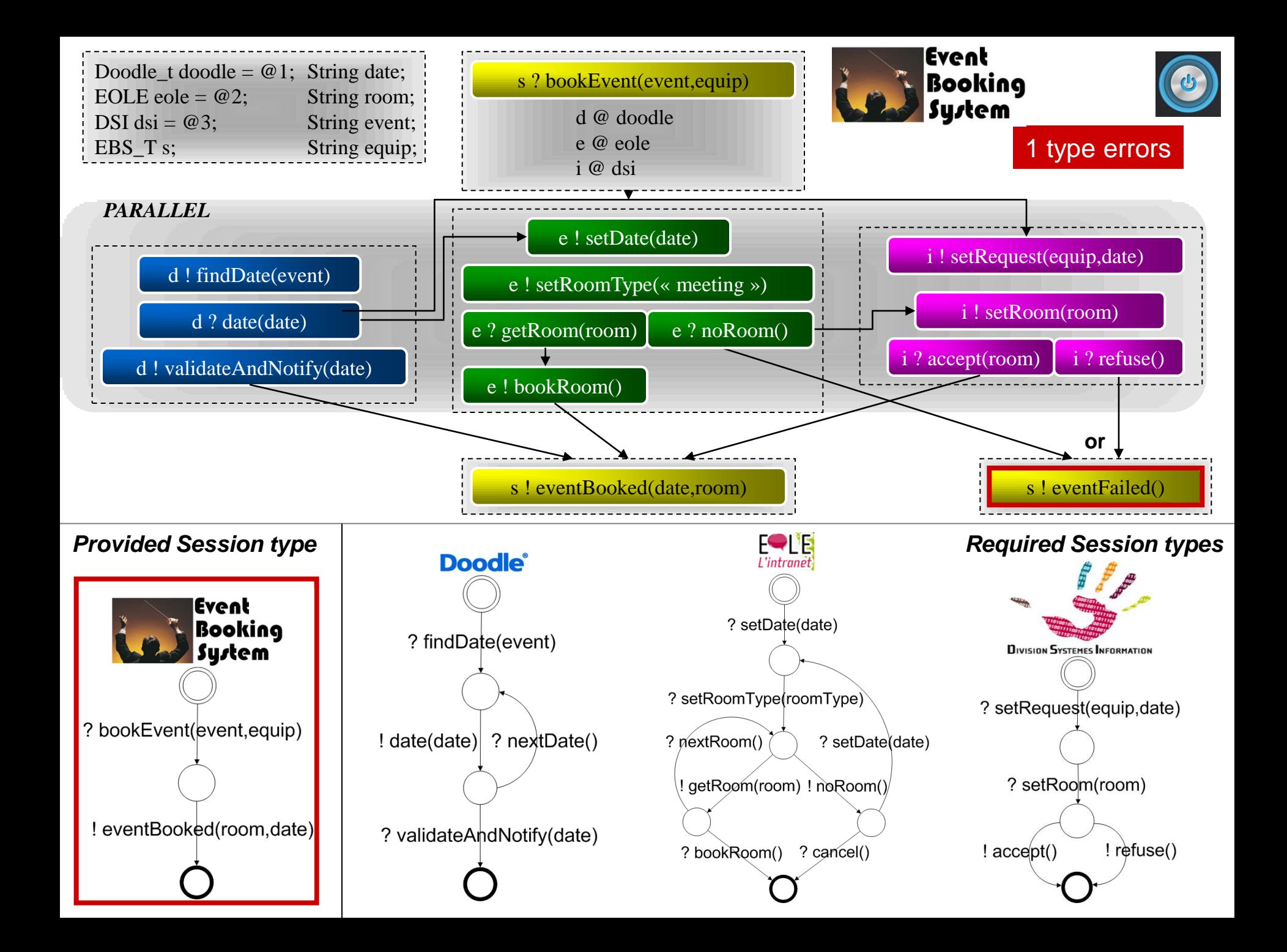

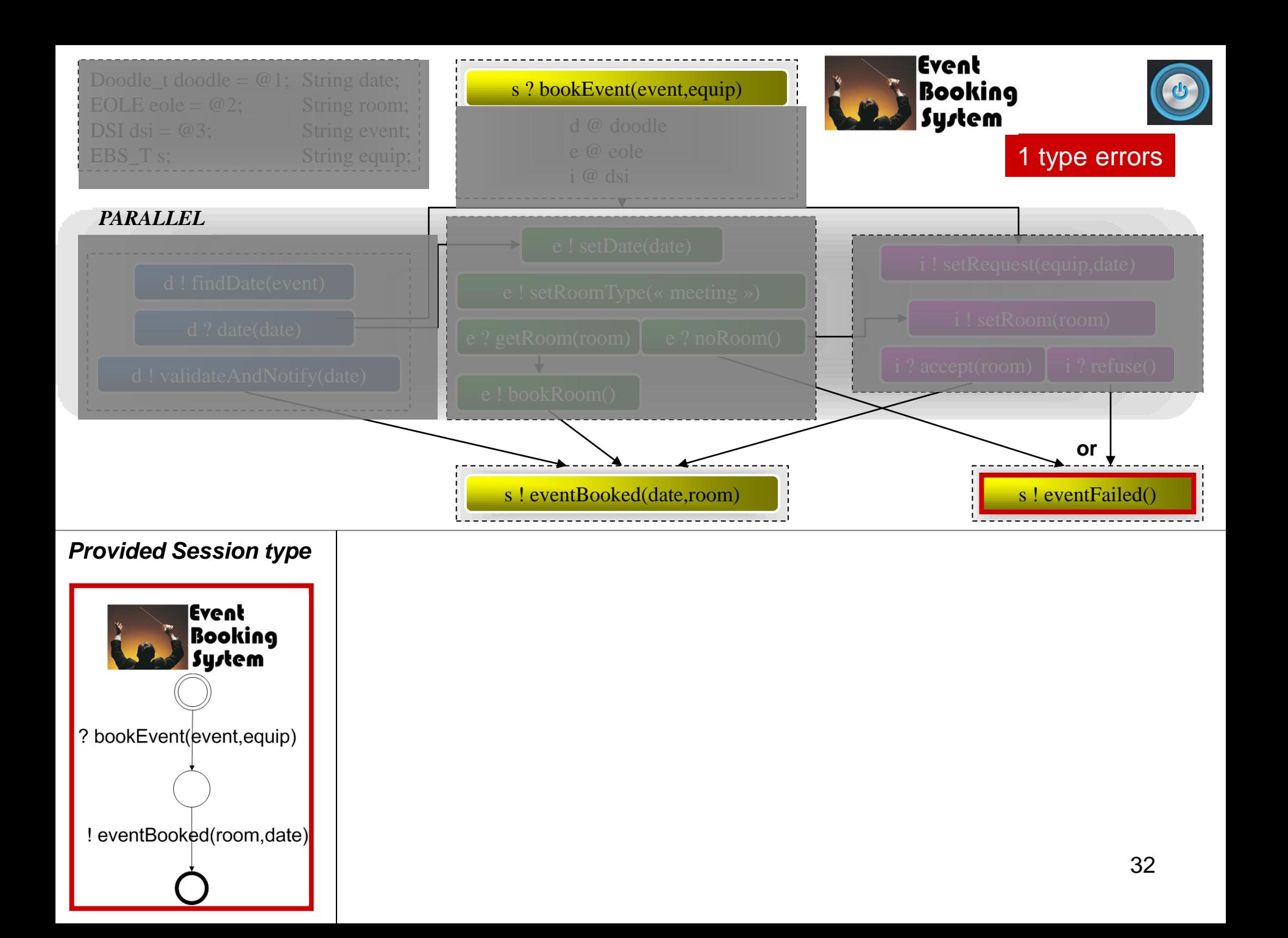

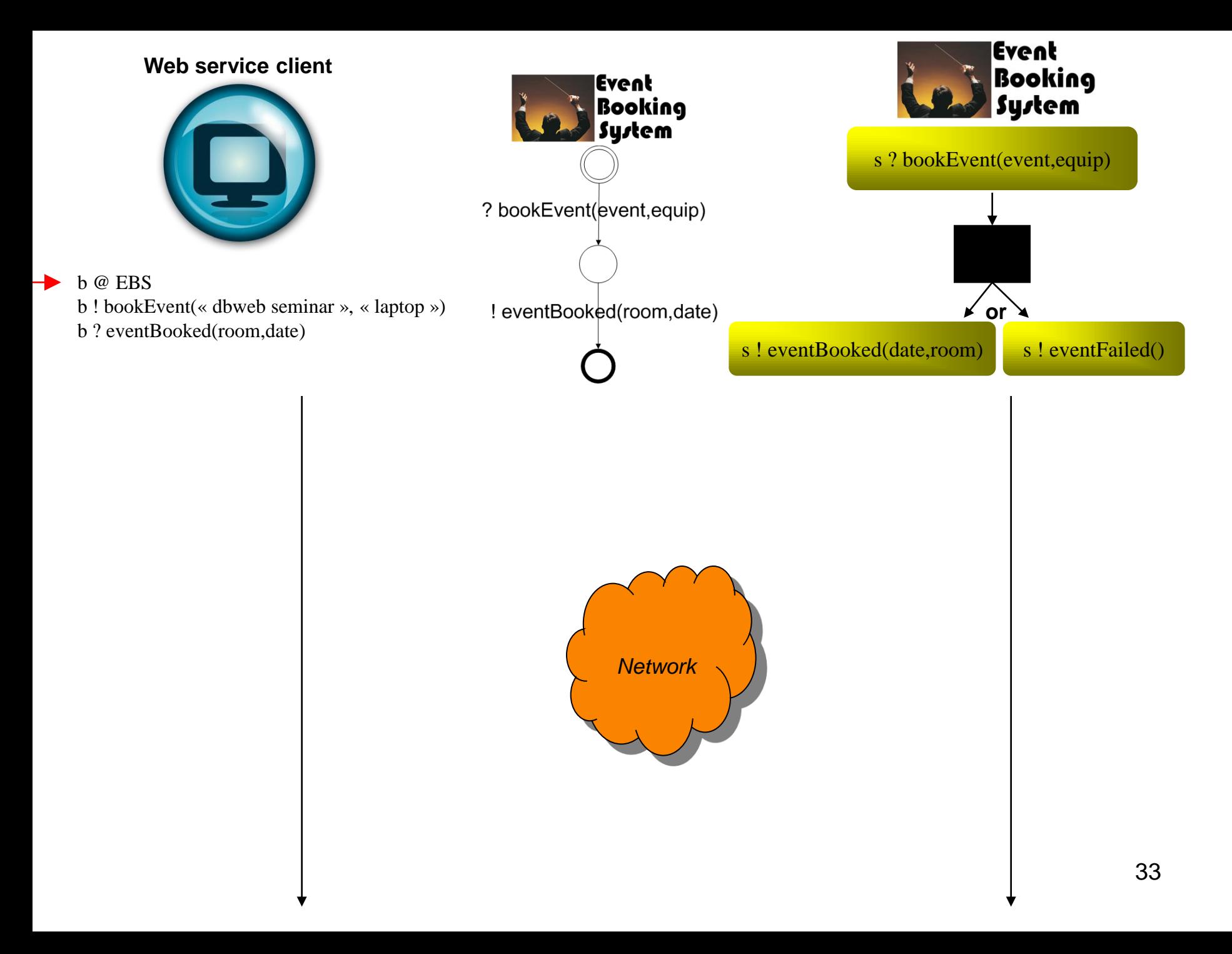

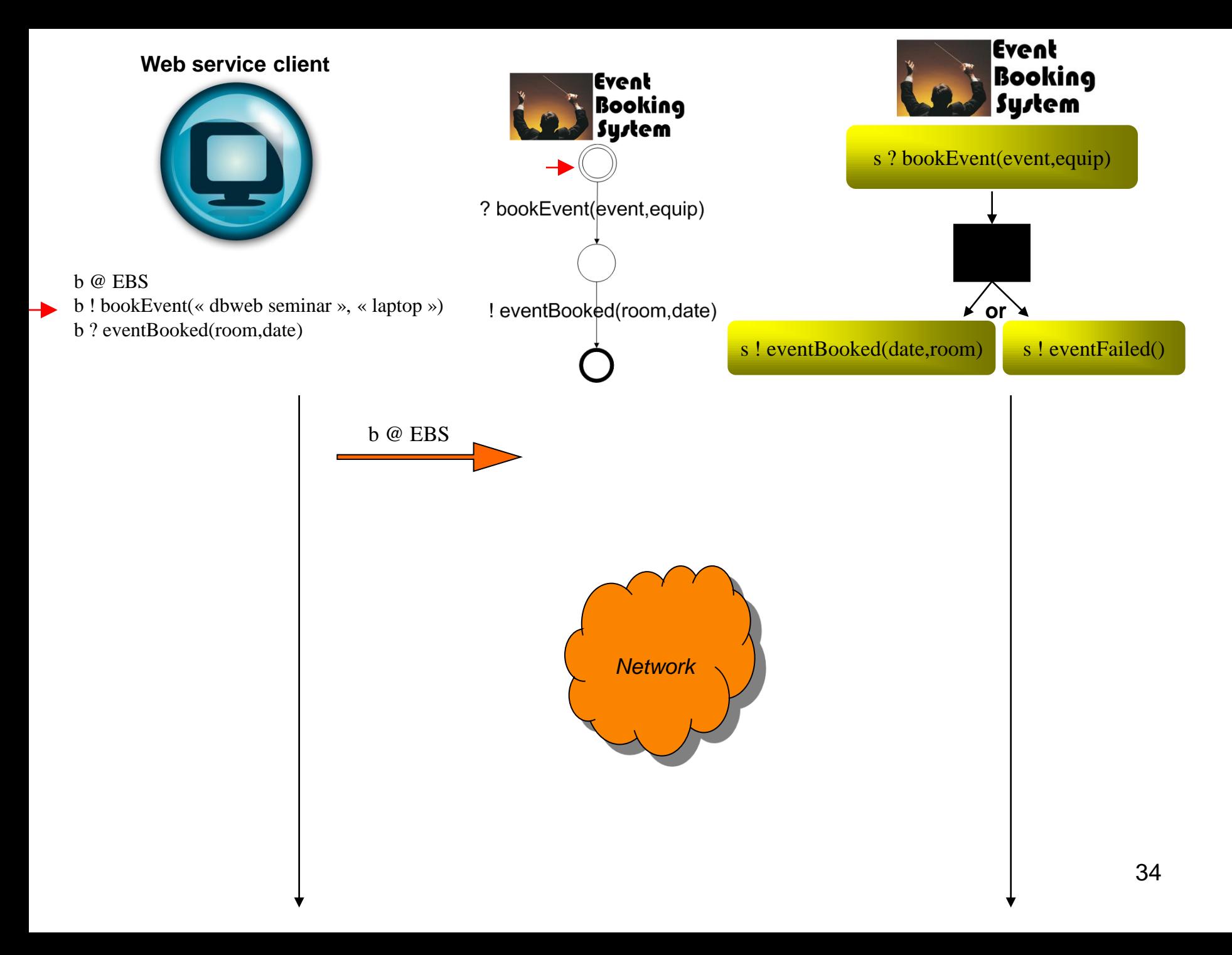

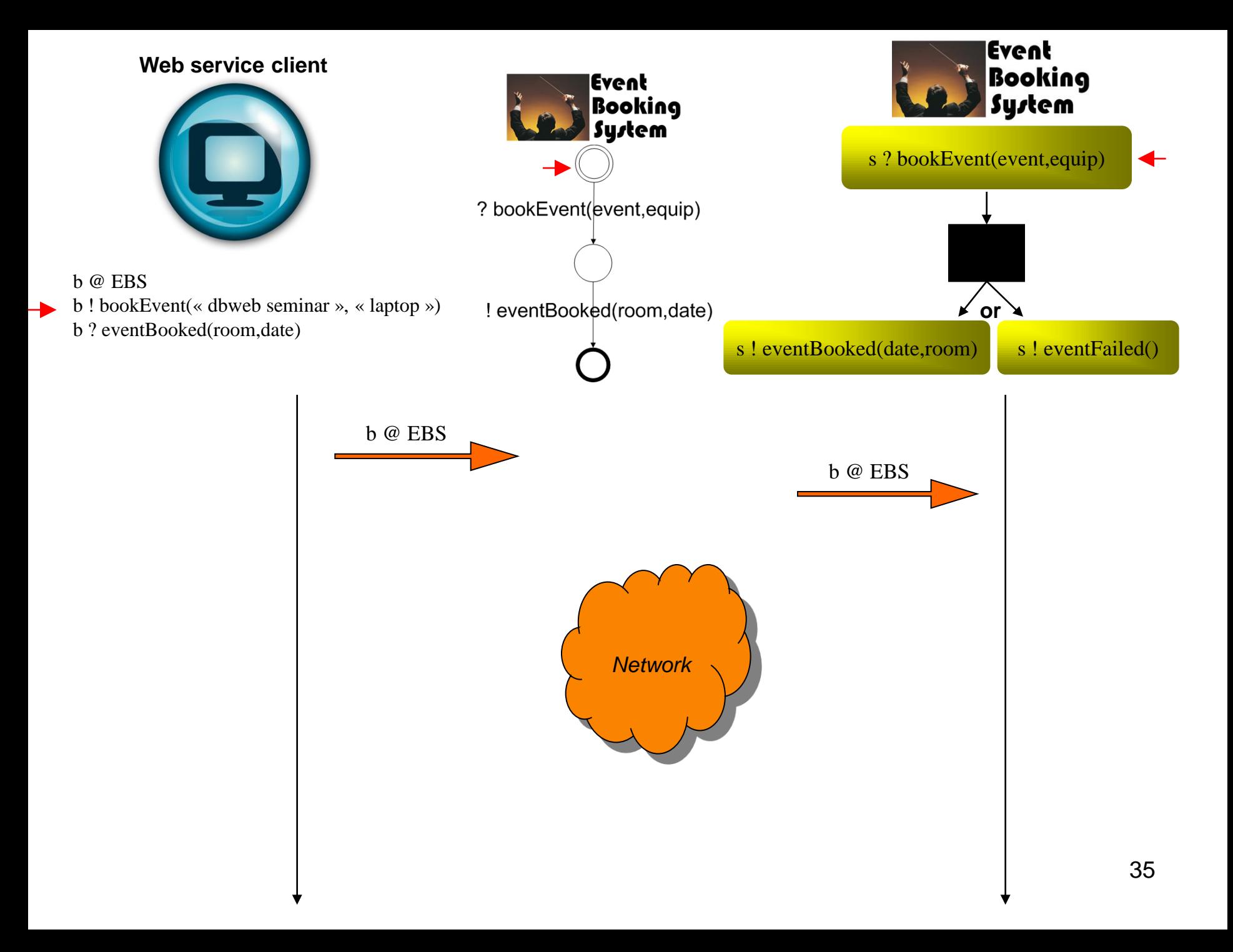

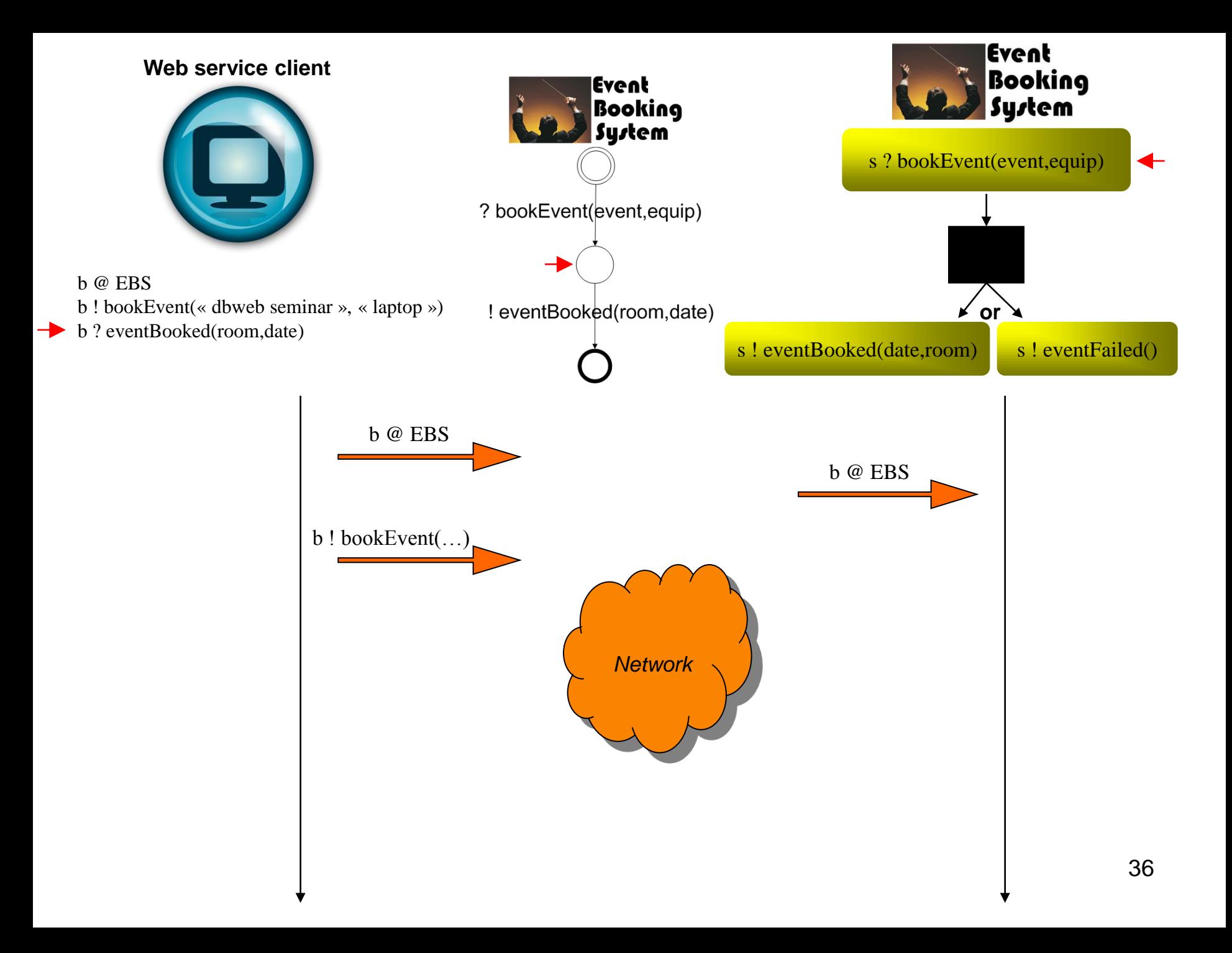

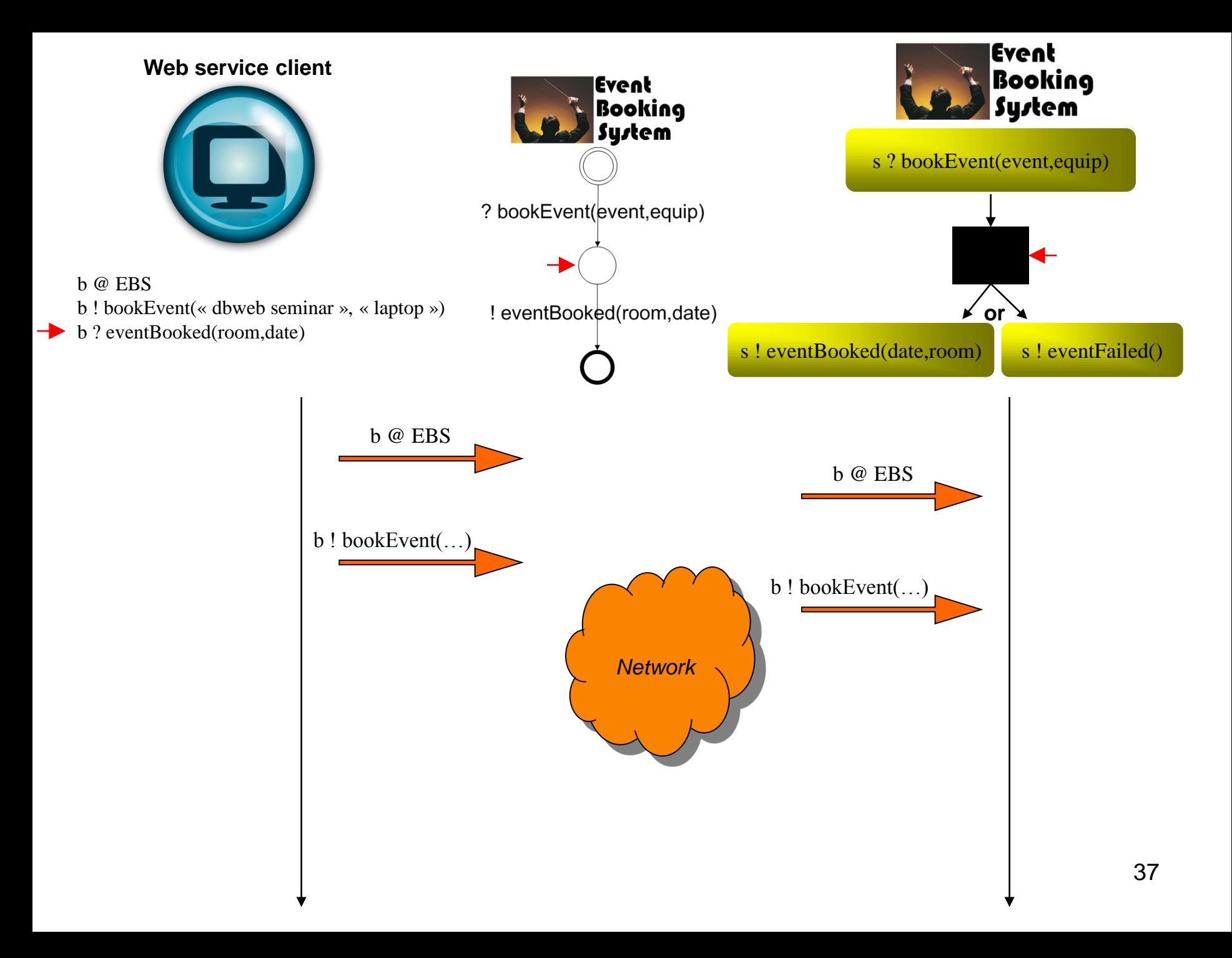

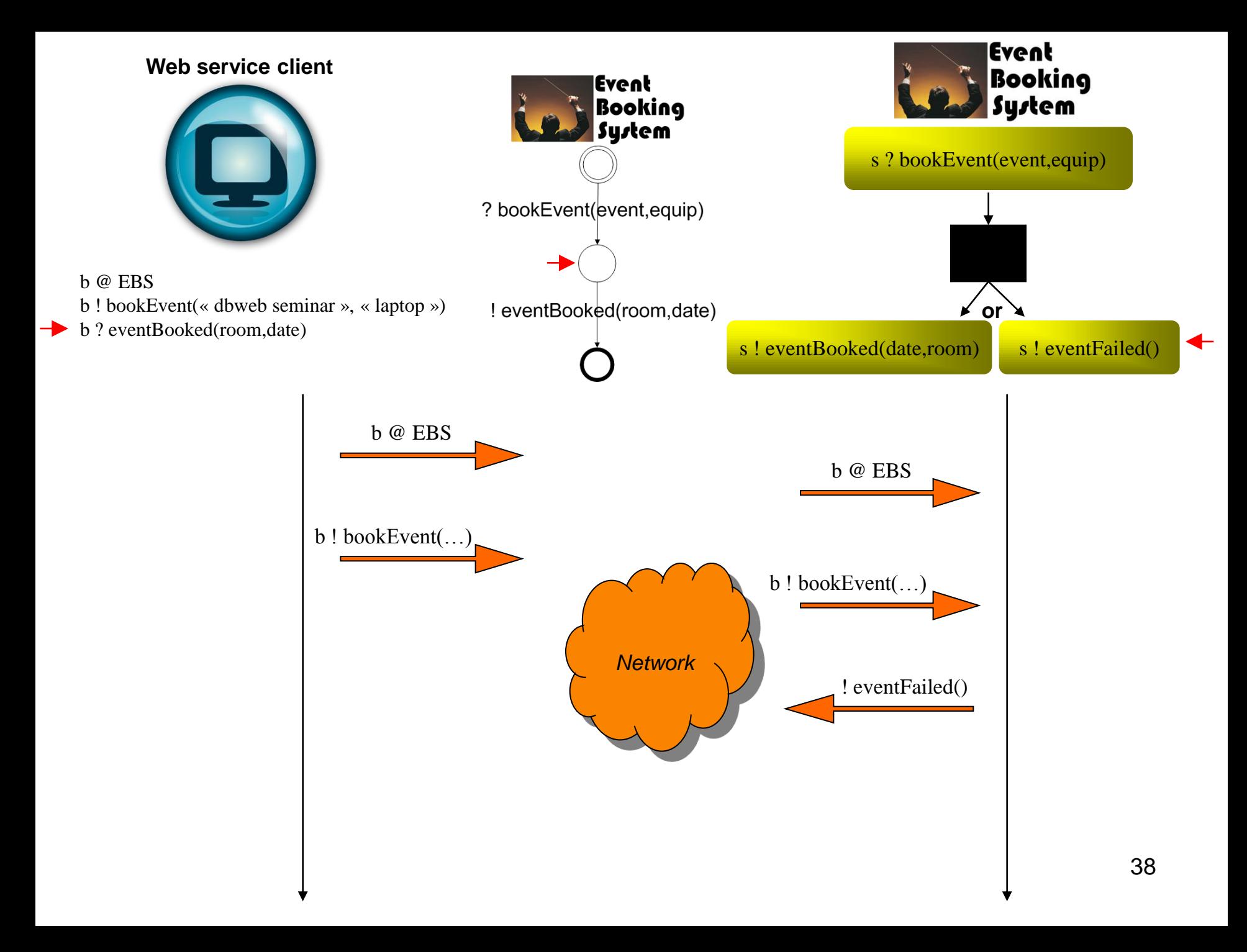

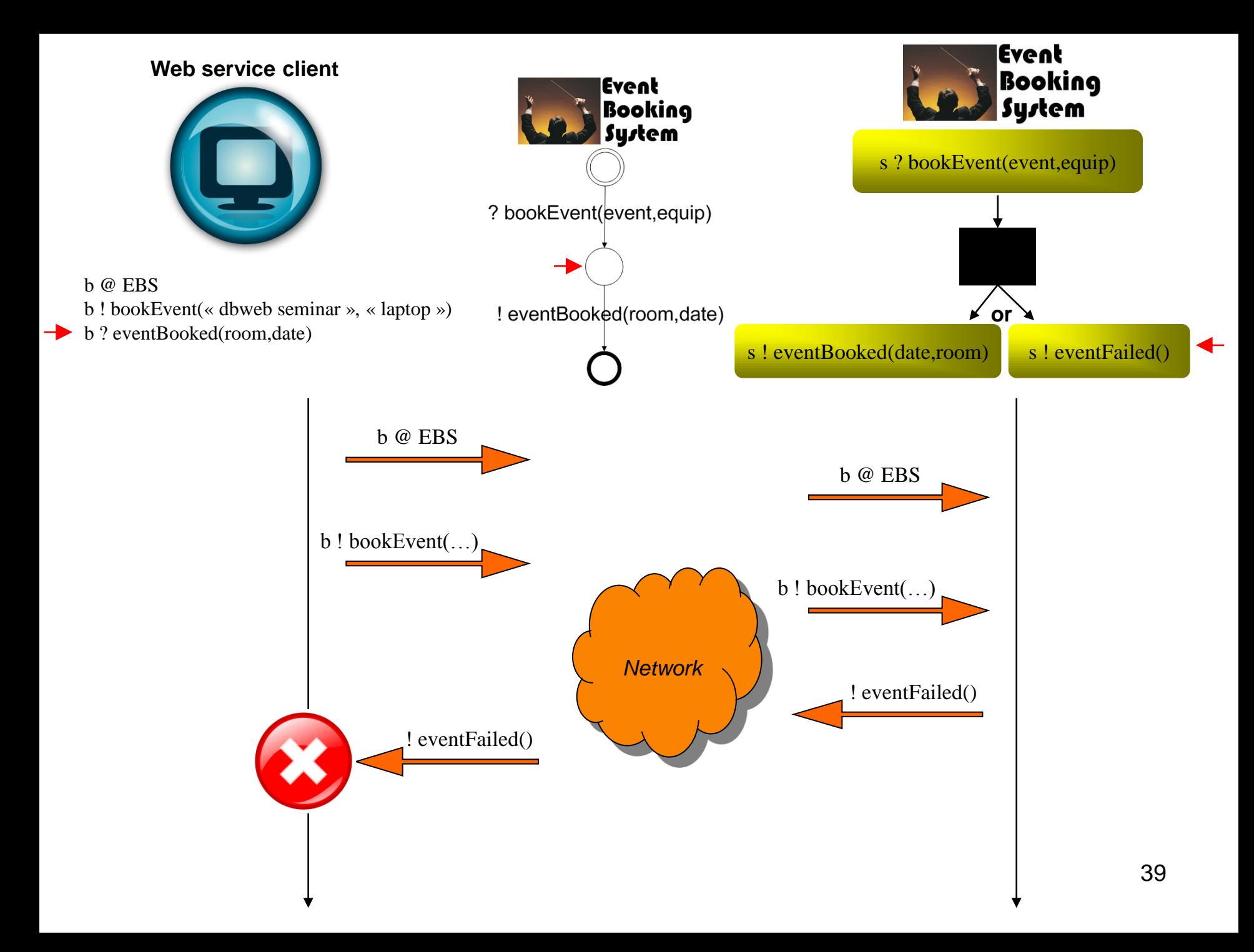

## Solution:

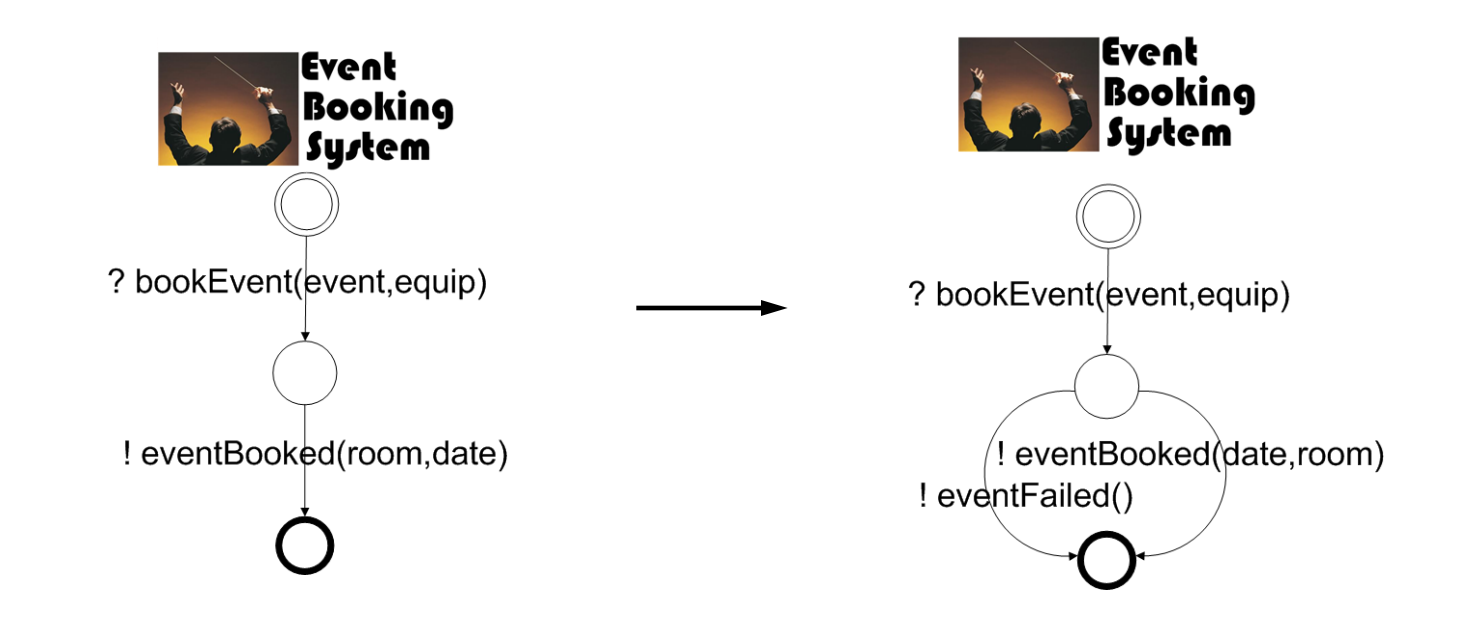

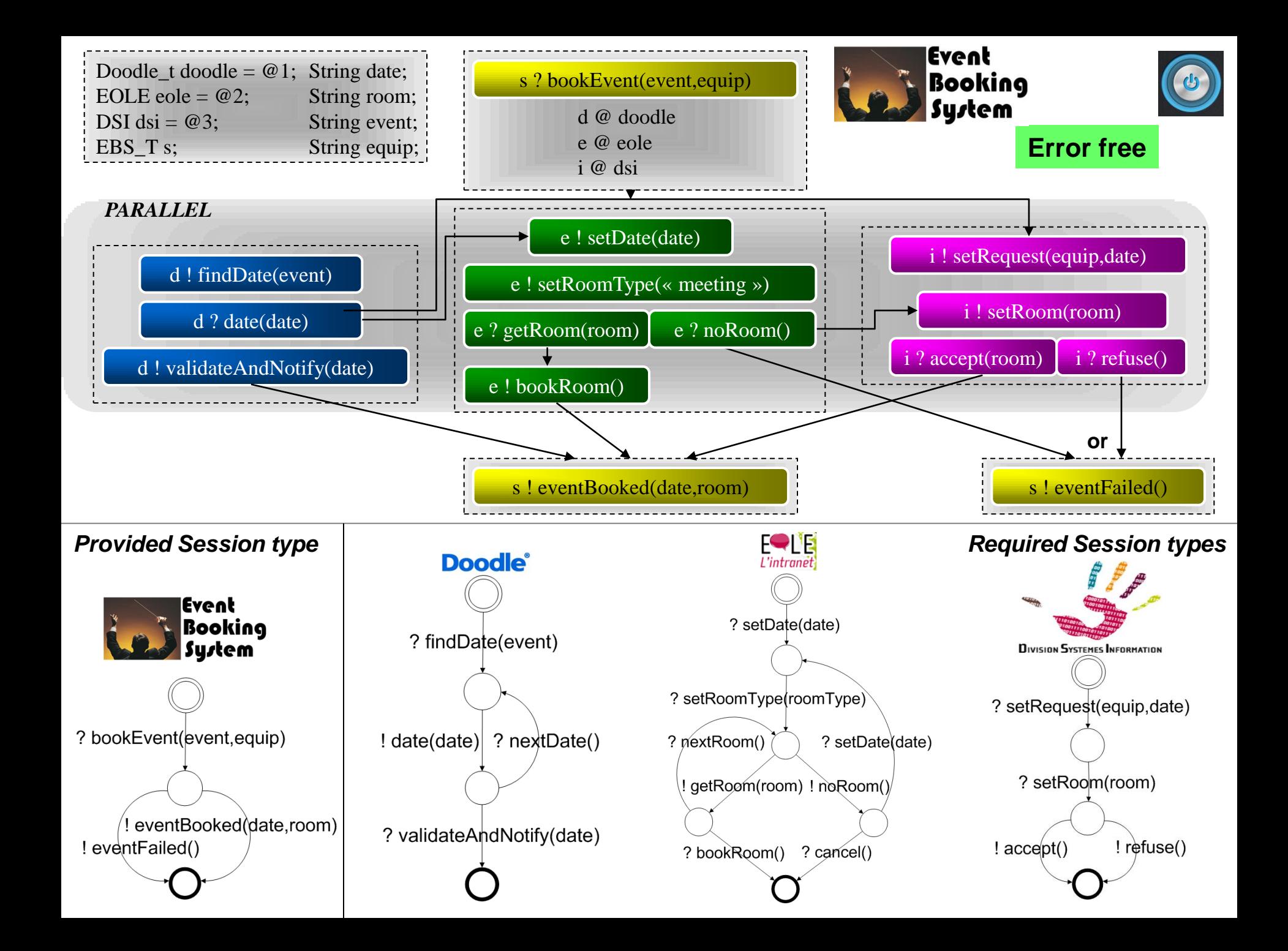

### Related work

- The language I presented is based on BPEL
	- Much work has gone into giving BPEL formal semantics, not an easy task
- The session paradigm is a vast topic that has warranted much attention recently
	- See "Language primitives and type discipline for structured communication-based programming" – Kohei Honda, Vasco T. Vasconcelos, Makoto Kubo.
	- Interesting extensions such as multiparty sessions

# Main contributions

- A formal definition of an orchestration language
	- Based on BPEL
	- Novel semantics that capture important parts of BPEL compared to related work
- Behavioural typing extension
	- Session types are supported
- Main result: *Theorem of interaction safety – any well-typed configuration of services is interaction safe.*

## Conclusion

- Web service orchestrations are value added compositions of existing services
- Orchestrations are prone to certain types of runtime errors
- Session-based programming is a new paradigm that can help to detect these errors before deployment
- **We can prove that if services correctly implement their session types, then the property of safe interaction is verified.**

## Thank you for listening

**Remember :** *Just sessionize it !*